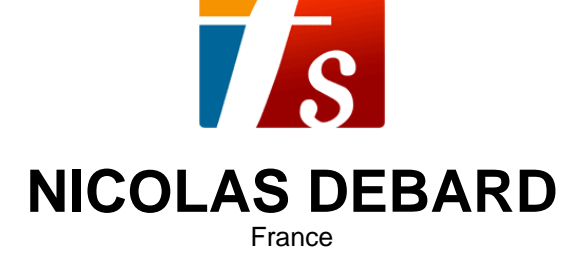

## 8 variations (dont la vôtre) sur un thème de Katchaturian (opus 13)

#### **A propos de l'artiste**

Depuis autant que je m'en souvienne, j'ai toujours eu un air dans la tête, qui m'accompagnait en toute circonstance et qui, parfois, sortait en sifflotant, en fredonnant, ou encore en projetant ma voix à pleins poumons (comme dans la salle de bain, par exemple). Cette musique ne m'appartient pas : elle m'a été donnée.

Puis, devenant apprenti musicien, j'ai appris à coucher sur le papier tout ce qui jaillissait de l'intérieur ou inspiré de l'extérieur en toute occasion. Par mon parcours éclectique et pour partie autodidacte de musicien, pianiste, chef de chœur, chanteur, pédagogue, artiste du spectacle, j'ai été amené à composer diverses œuvres dans différents contextes.

Composer, pour moi, ce n'est pas « créer », c'est faire croître et fructifier, c'est transfor... (la suite en ligne)

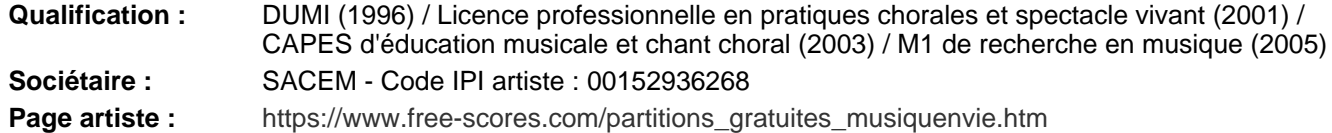

#### **A propos de la pièce**

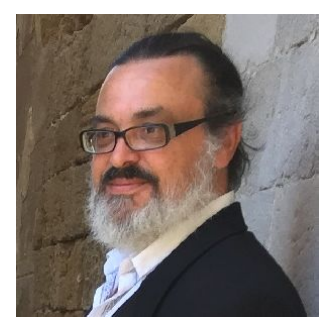

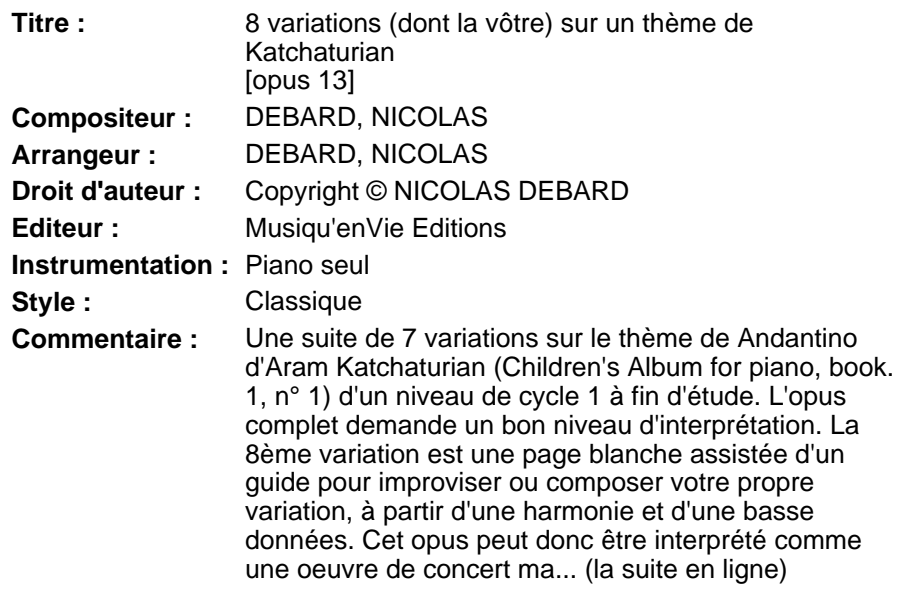

**NICOLAS DEBARD sur free-scores.com**

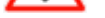

Cette partition ne fait pas partie du domaine public. Merci de contacter l'artiste pour toute utilisation hors du cadre privé.

• écouter l'audio

- partager votre interprétation
- commenter la partition
- contacter l'artiste

■約<br>图像

⊡

ùН.

**NICOLAS DEBARD**

# **8 variations sur un thème de Katchaturian (dont la vôtre)**

*Piano* 

## Opus 13

**3 ème édition augmentée et corrigée** 

Musiqu'en Sie Vie Editions

**NICOLAS DEBARD**

# **8 variations sur un thème de Katchaturian (dont la vôtre)**

*Pour piano* 

Opus 13

**3 ème édition augmentée et corrigée** 

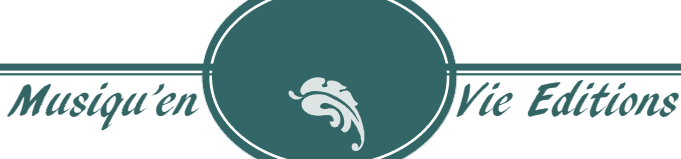

## **Musiqu'enVie , troisième édition augmentée et corrigée Février 2022**

©2021 par Nicolas Debard et Musiqu'enVie éditions Tout droits réservés pour tous pays

*Merci à Matthias Barlier pour sa relecture* 

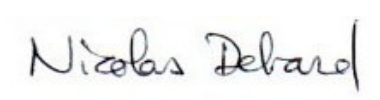

## Sommaire

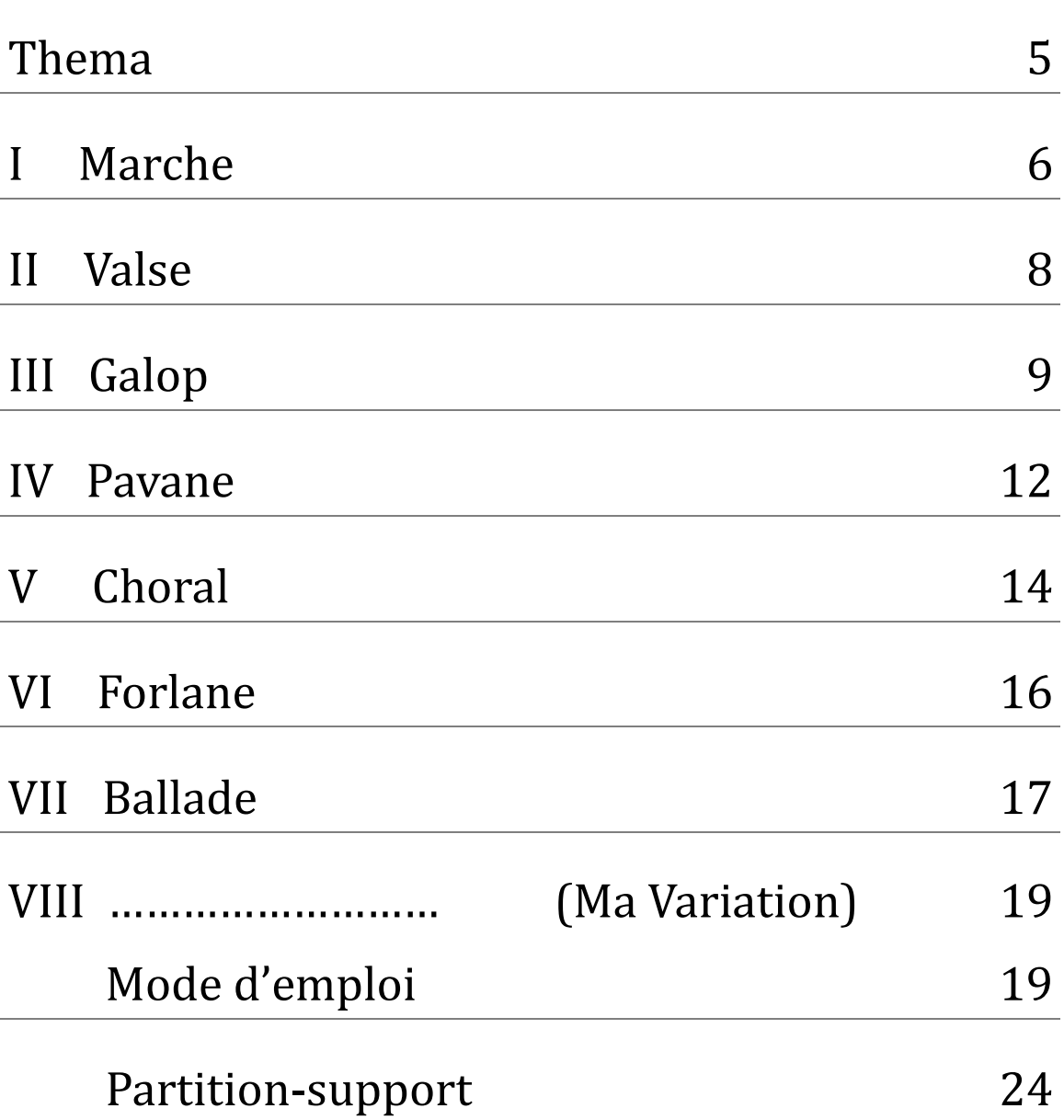

## **Thema**

## Andantino

Aram Illitch khatchaturian (1904-1978)

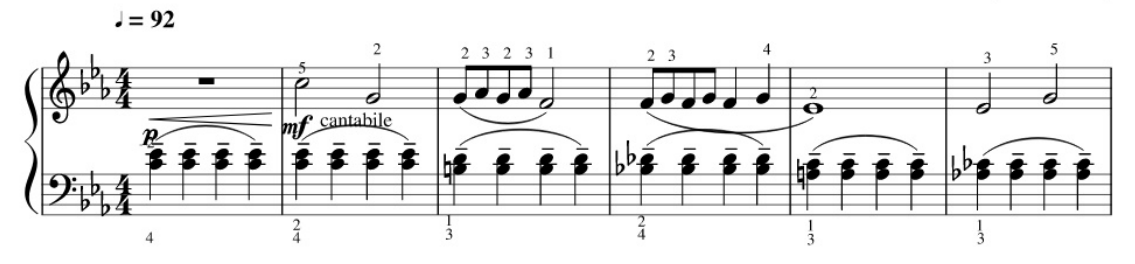

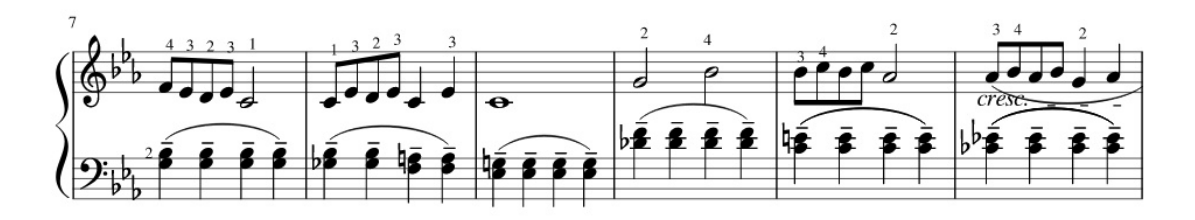

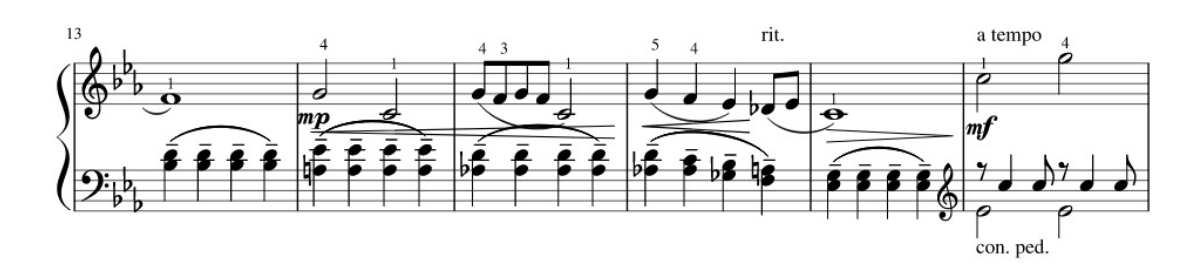

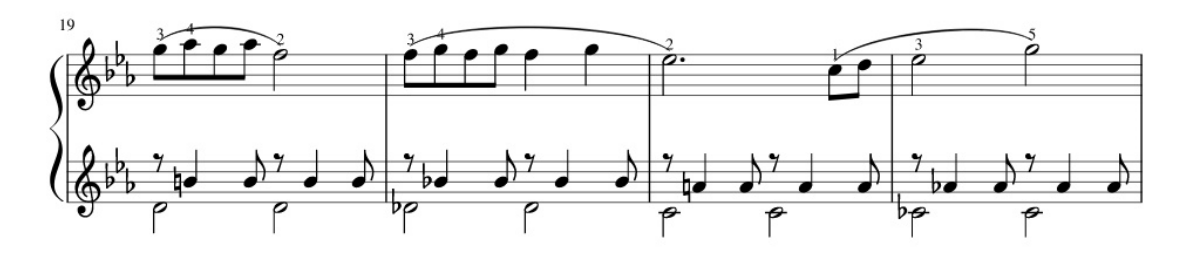

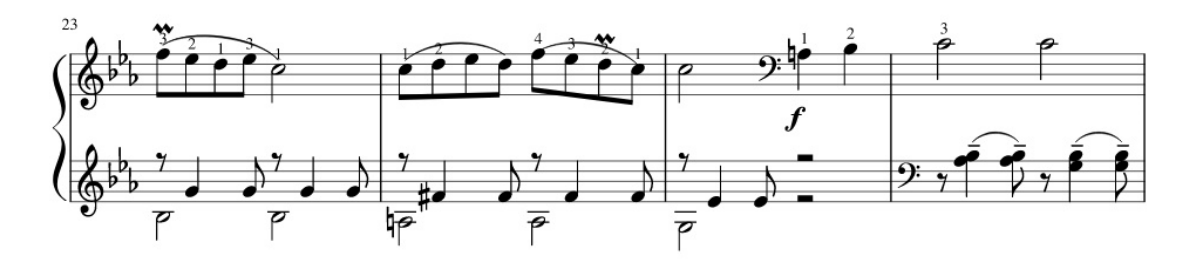

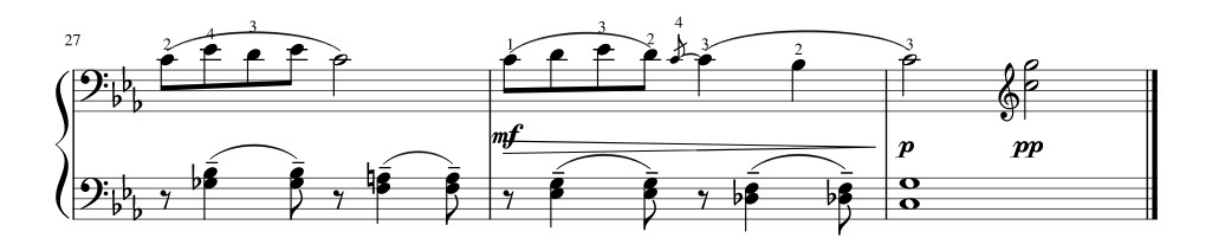

## I - Marche

8 variations sur un thème d'Aram Katchaturian

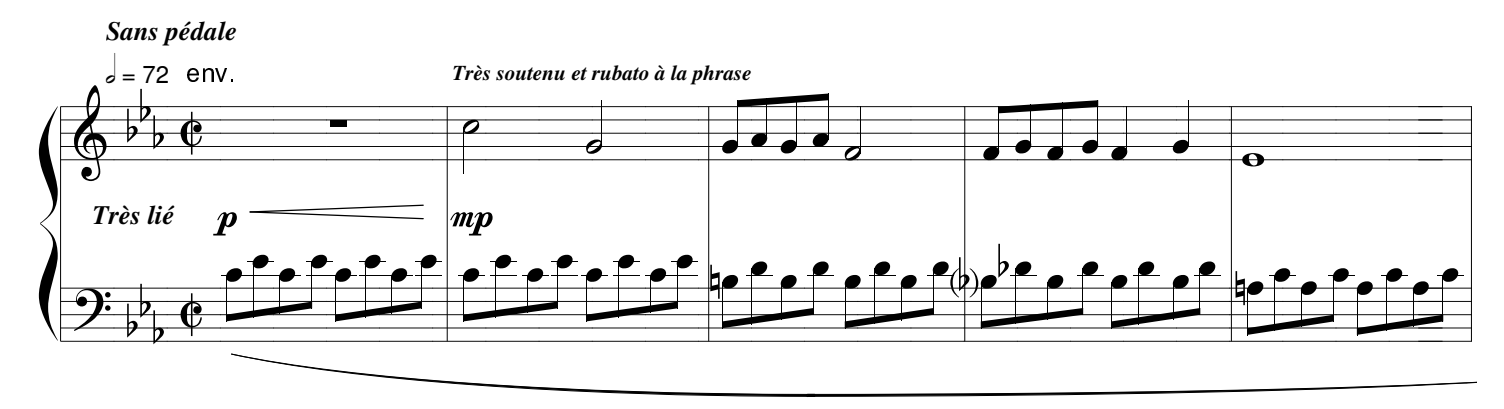

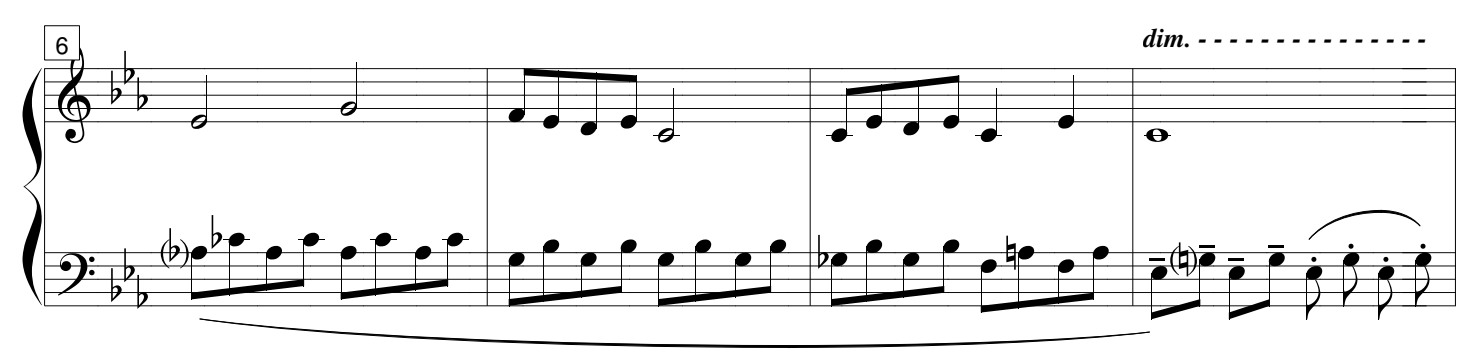

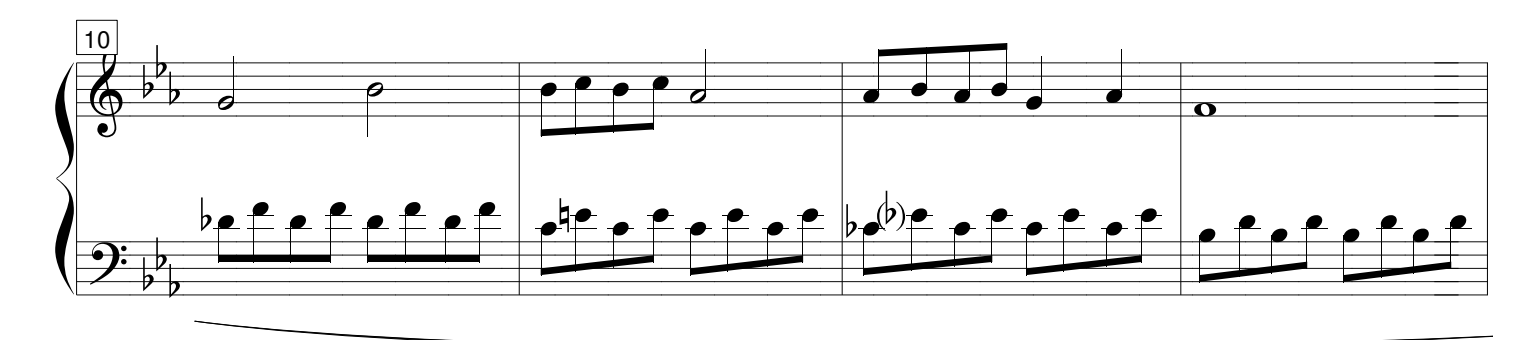

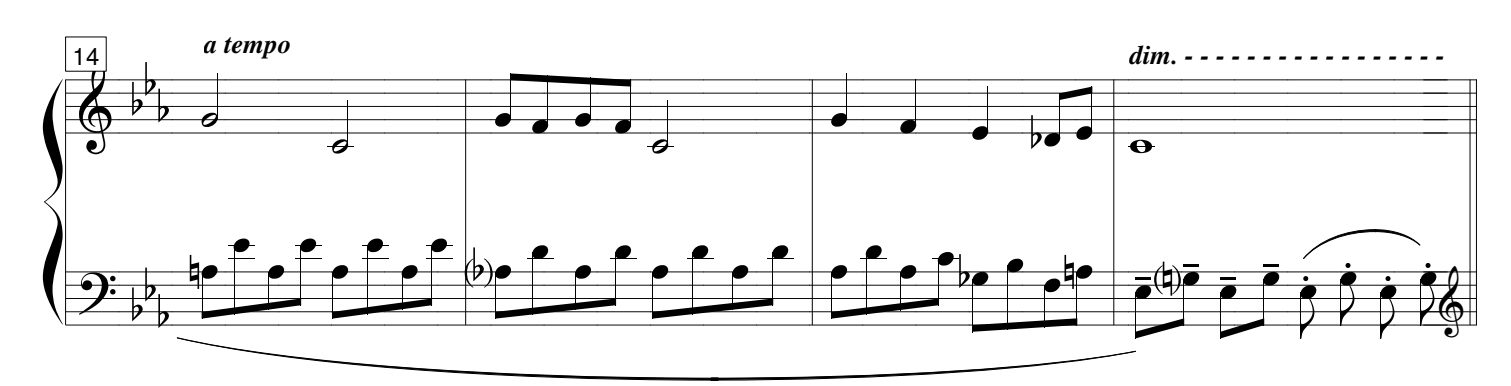

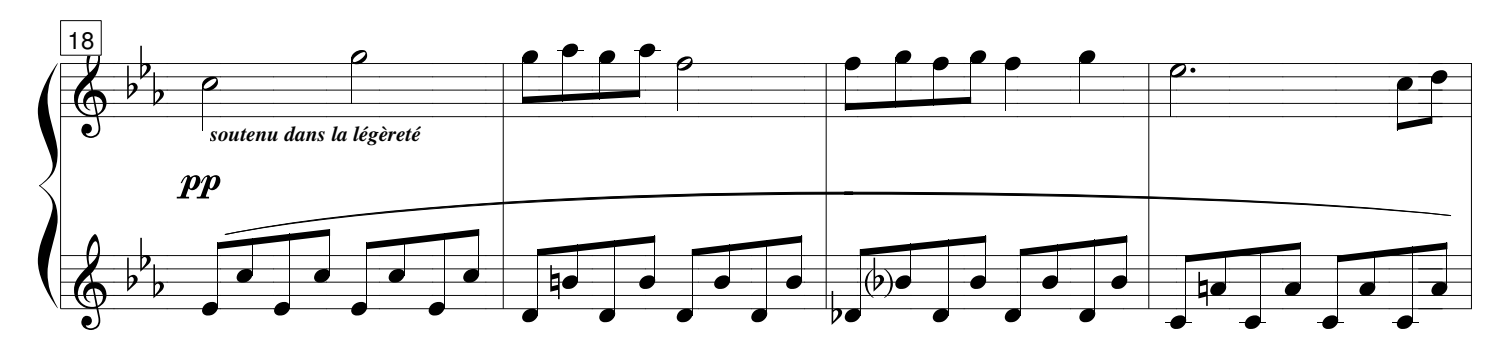

Copyright 2021 par Nicolas Debard & Musiqu'enVie éditions Tous droits réservés pour tous pays

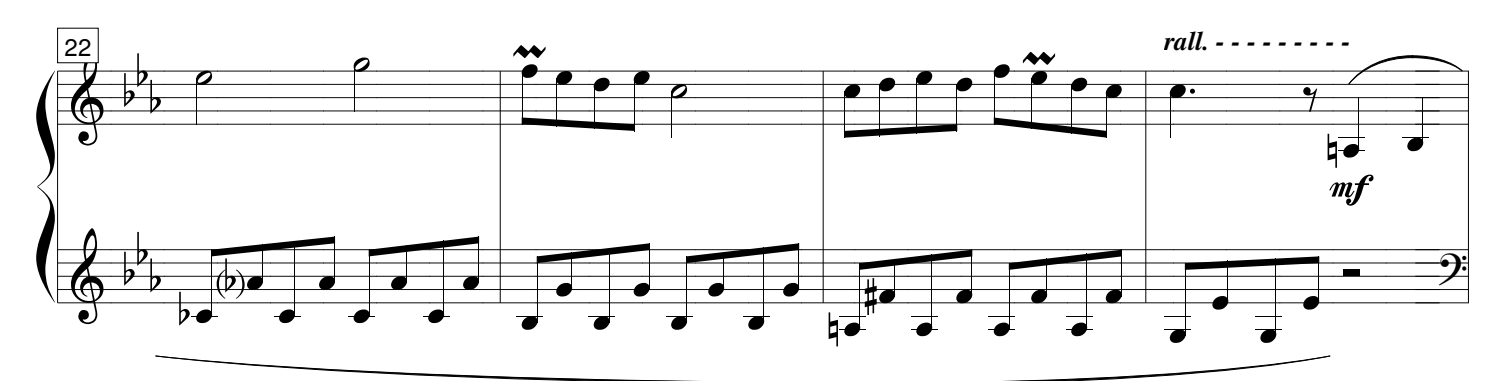

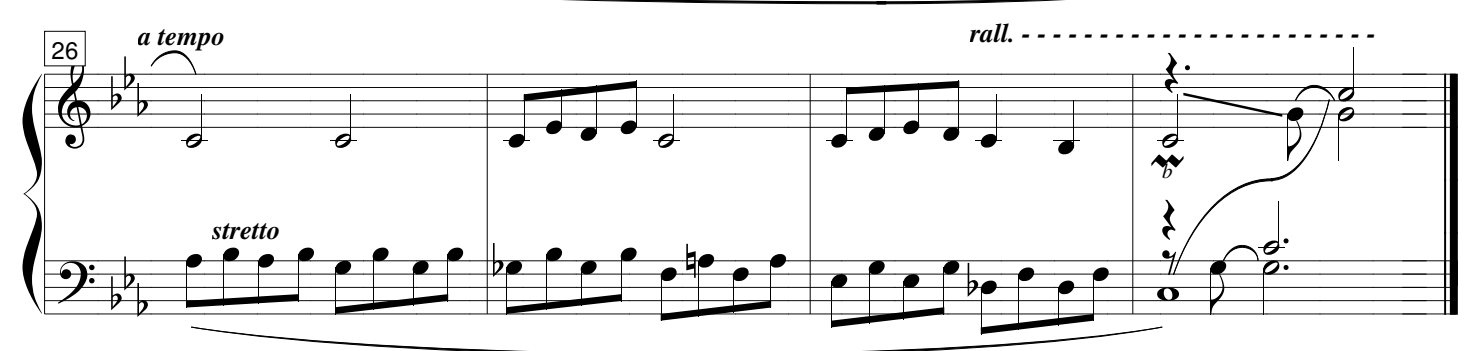

## II - Valse

8 variations sur un thème d'Aram Katchaturian

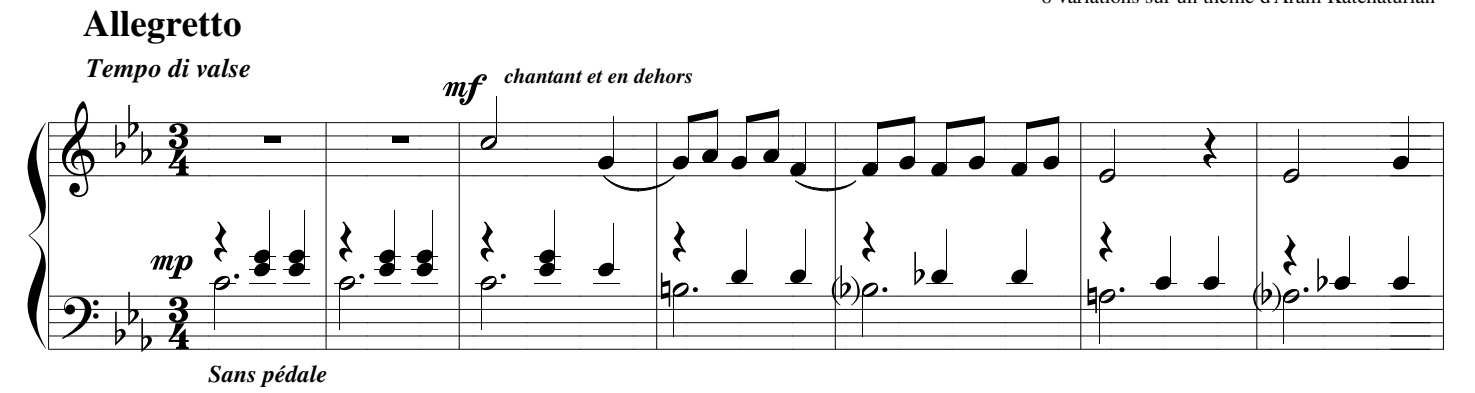

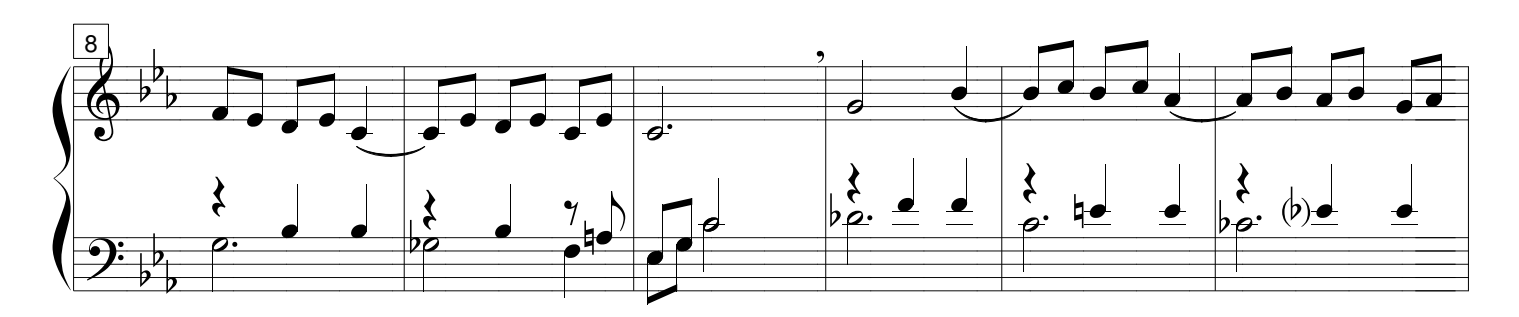

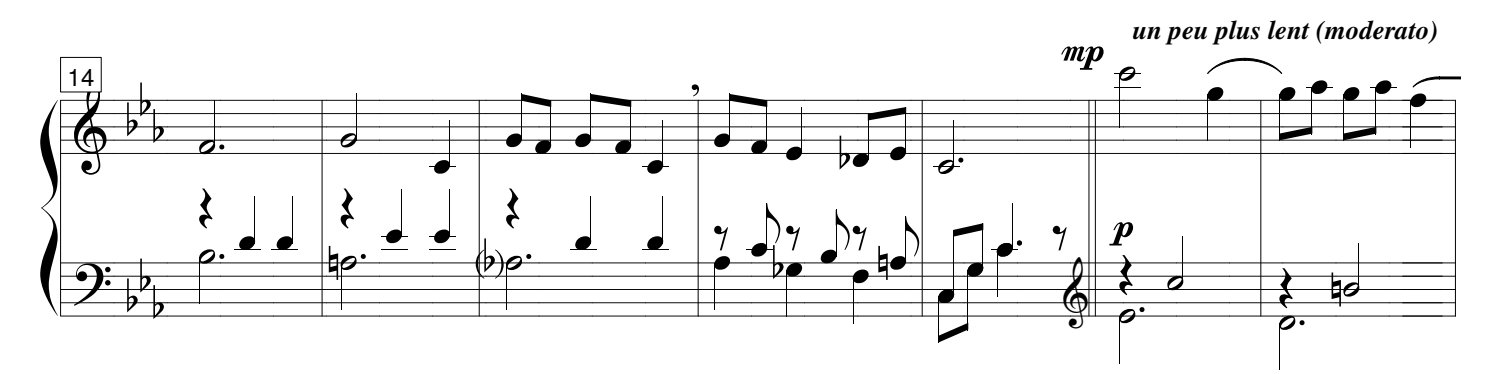

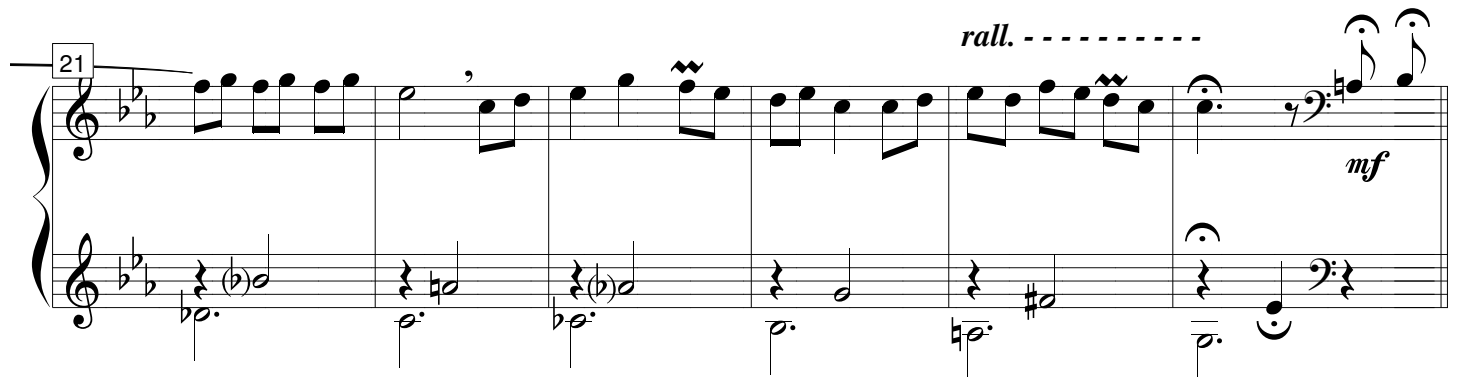

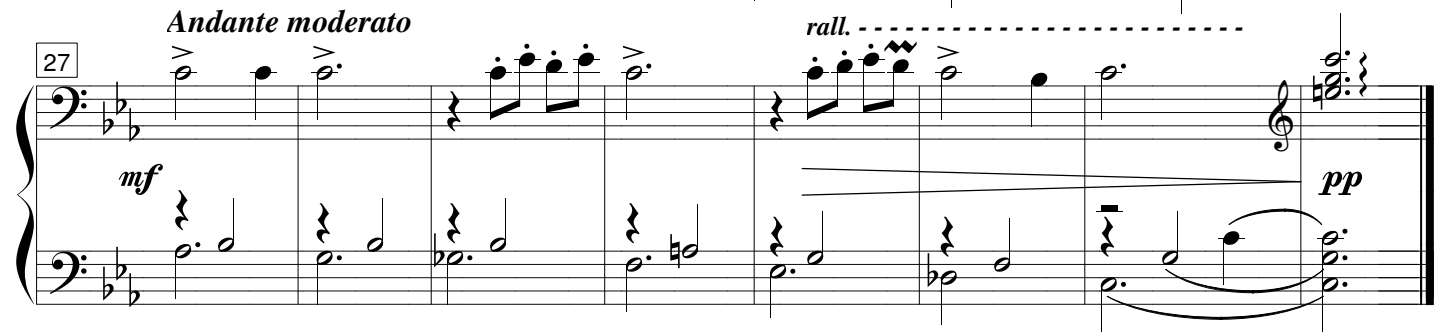

8 variations sur un thème de Katchaturian

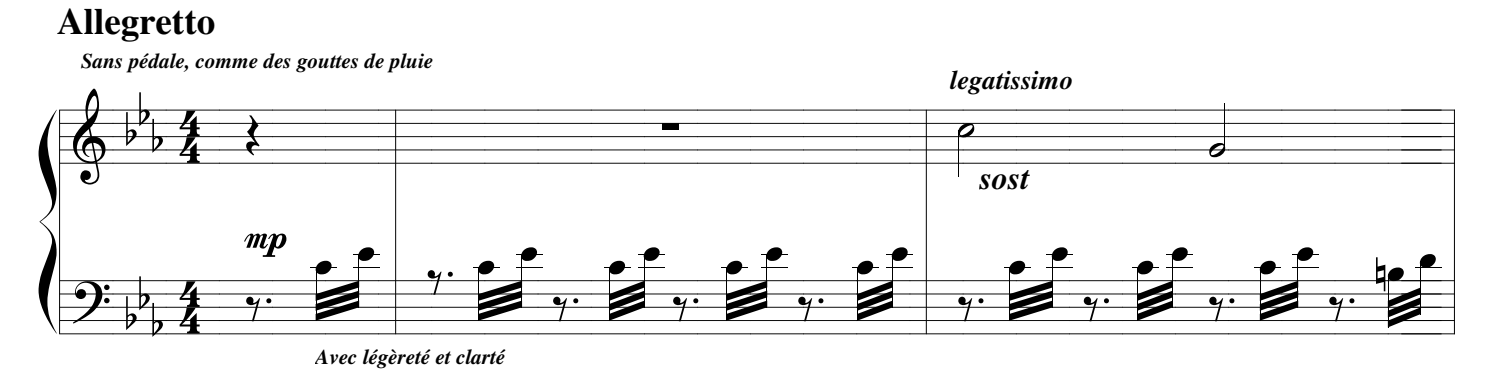

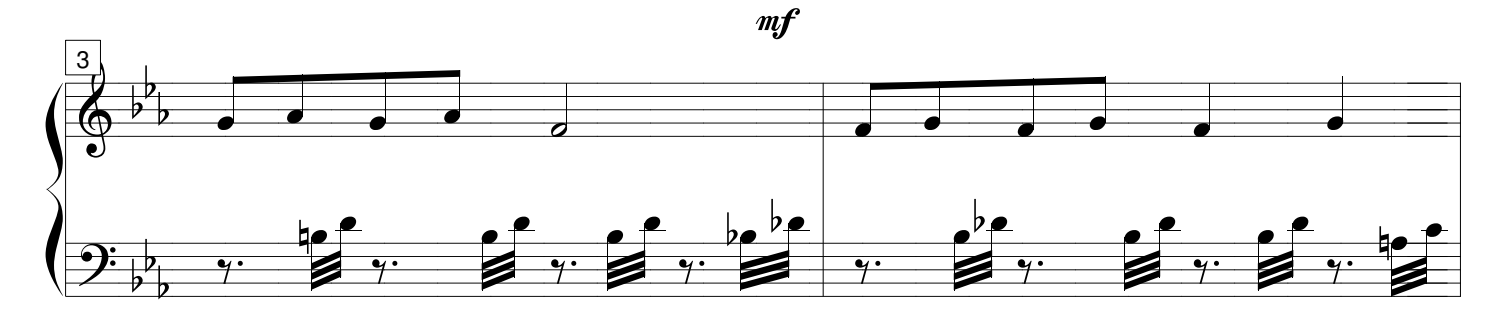

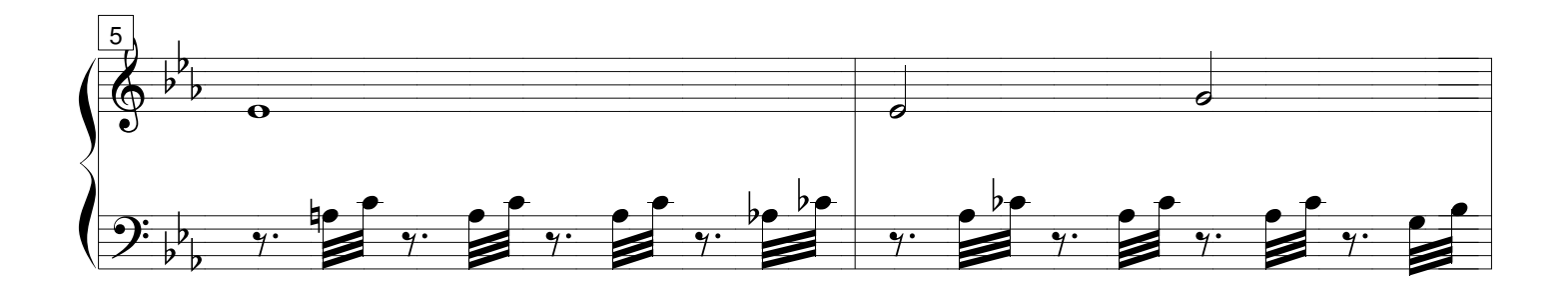

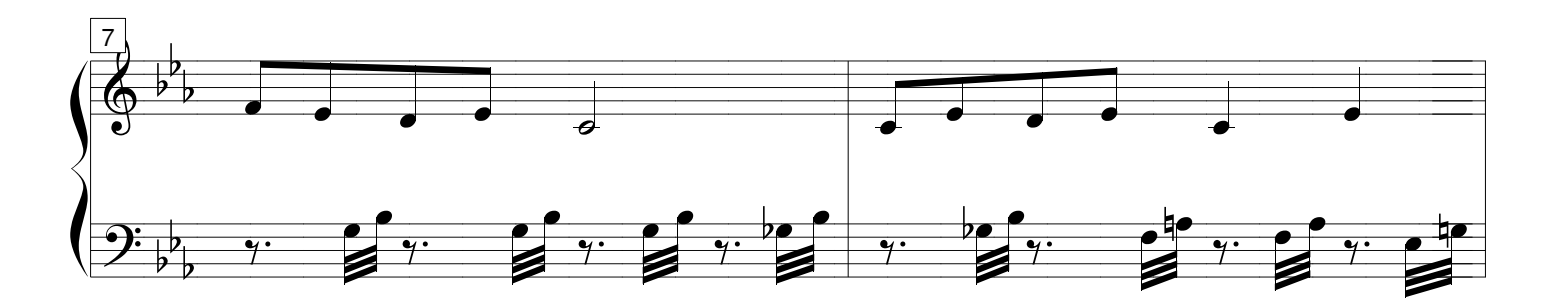

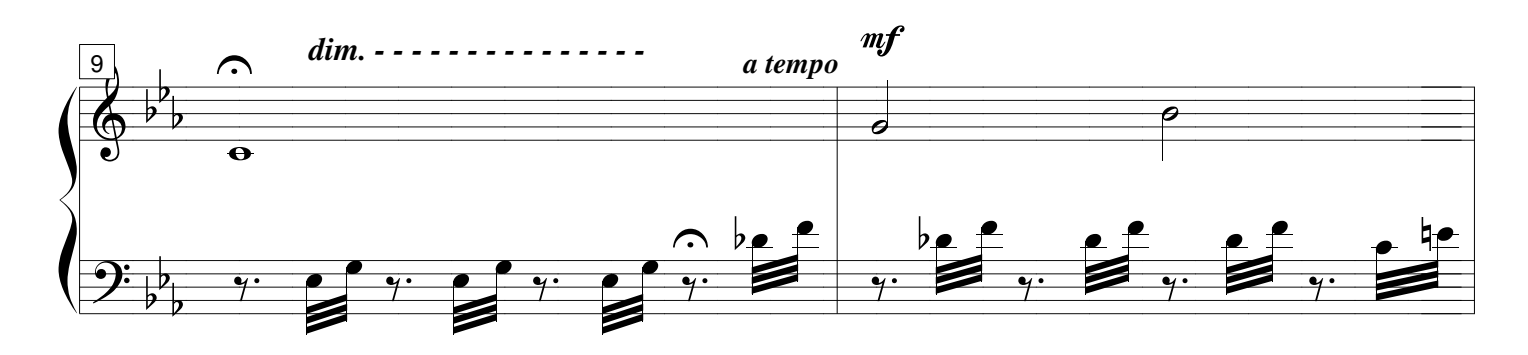

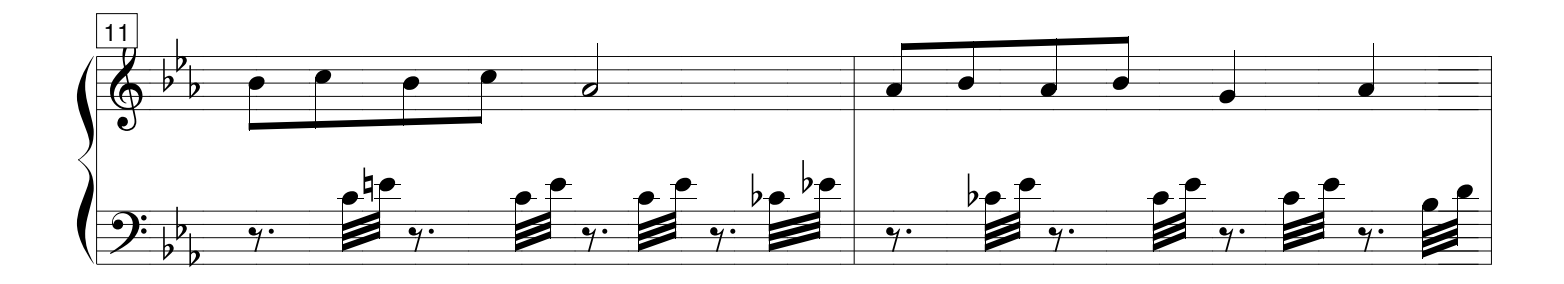

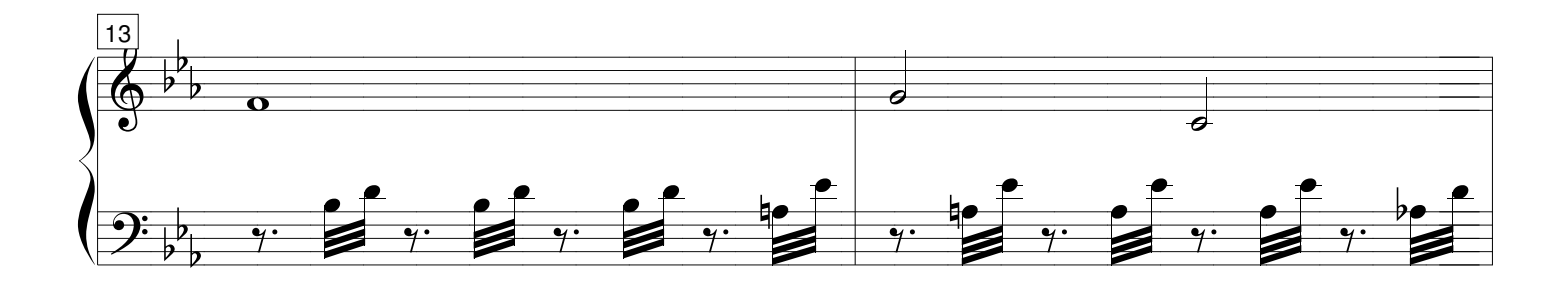

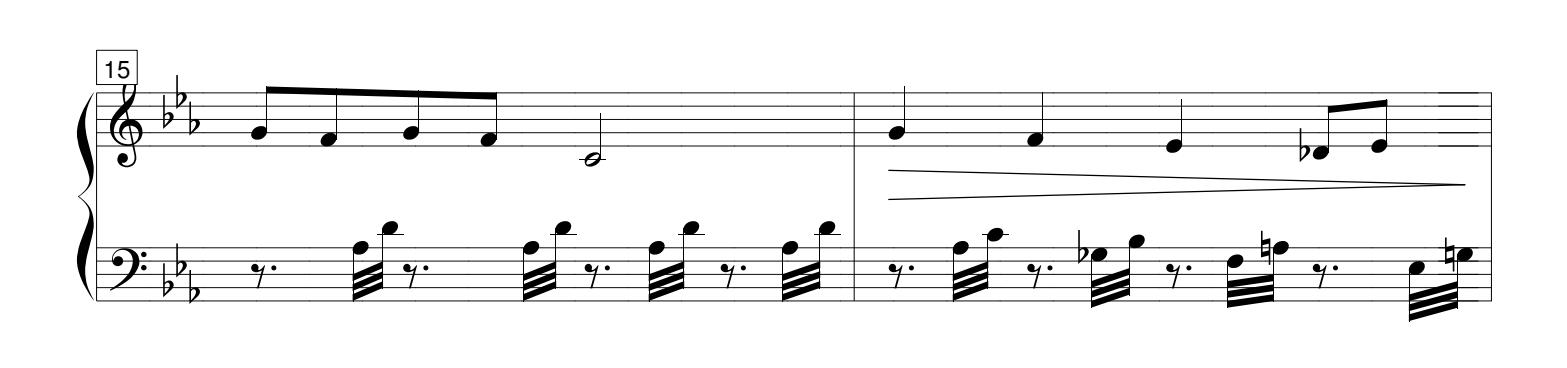

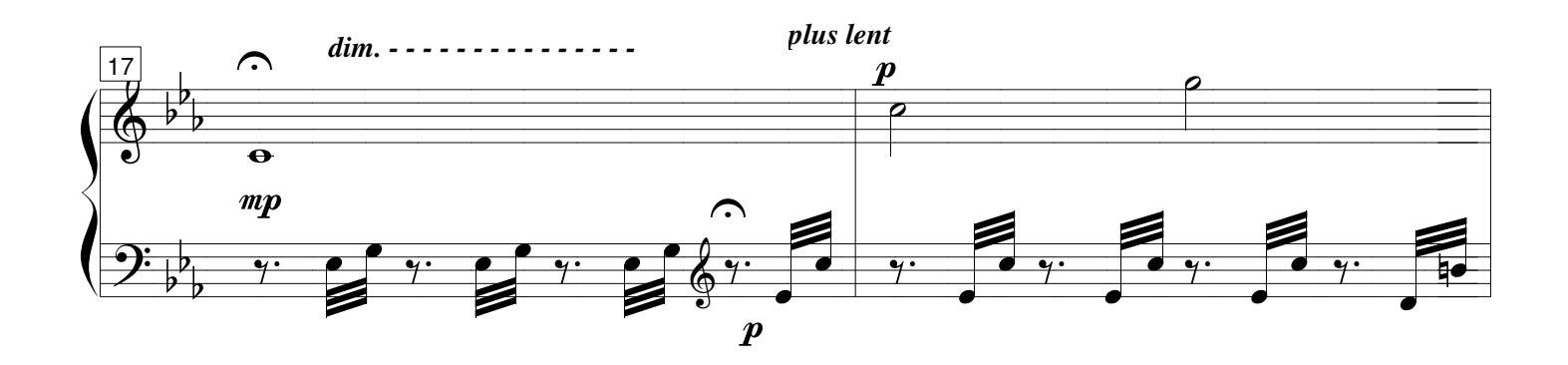

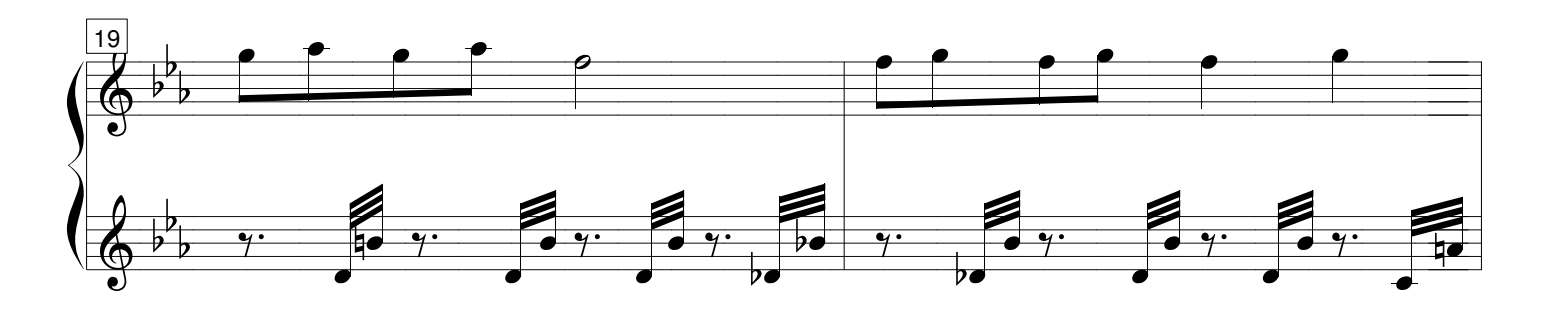

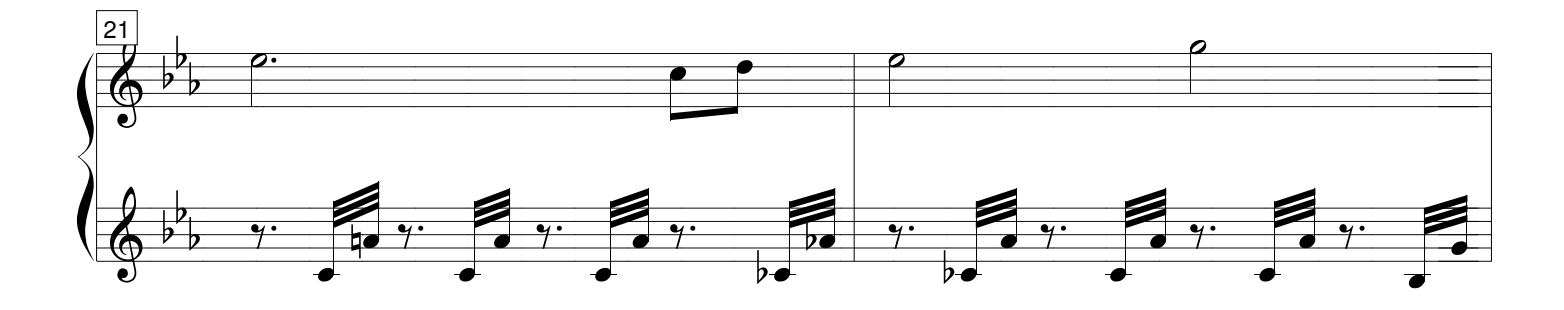

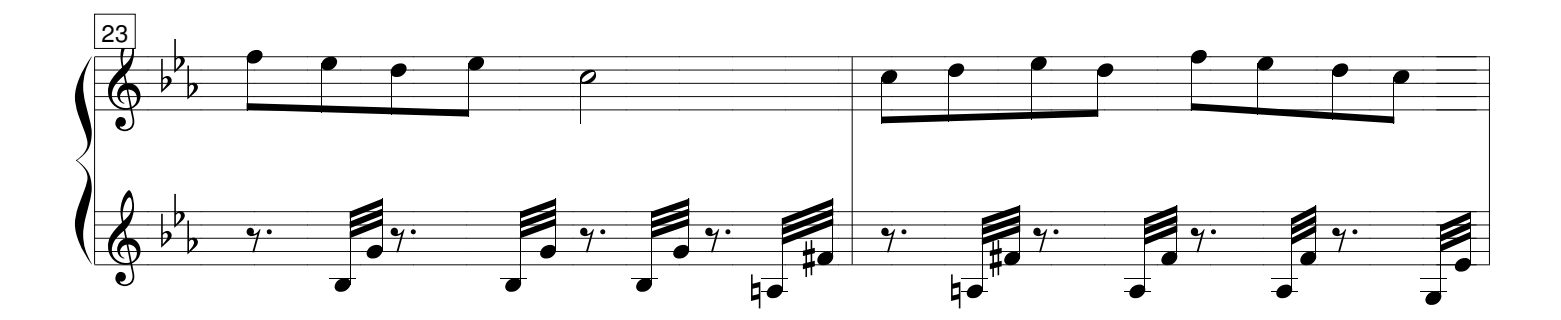

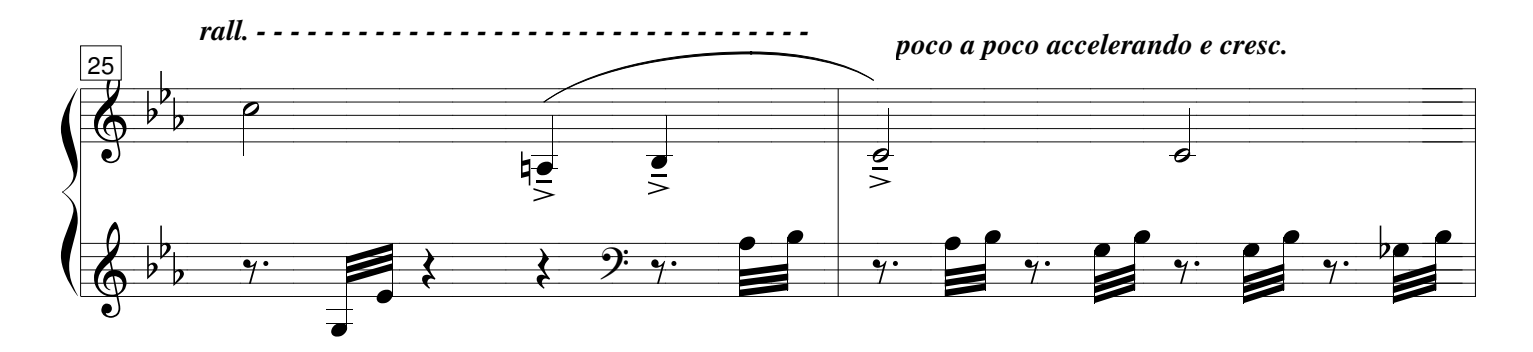

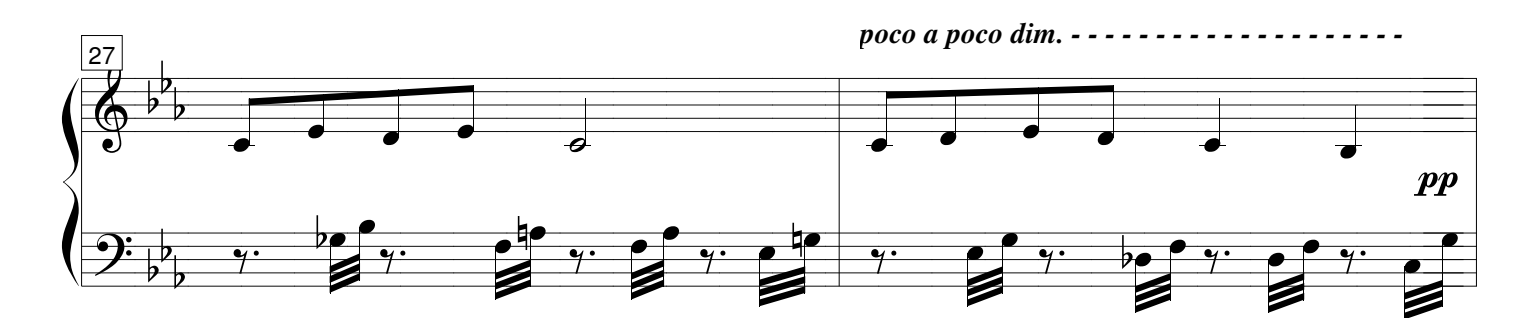

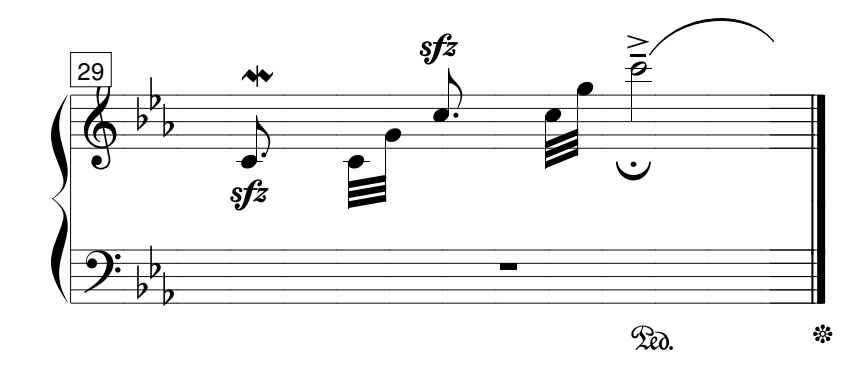

## **IV** - Pavane

#### 8 variations sur un thème de Katchaturian

 $\blacklozenge$ 

 $\mathcal{S}$ 

 $\overline{c}$ 

 $\mathfrak{B}$ .

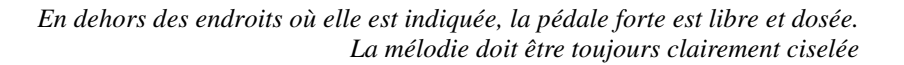

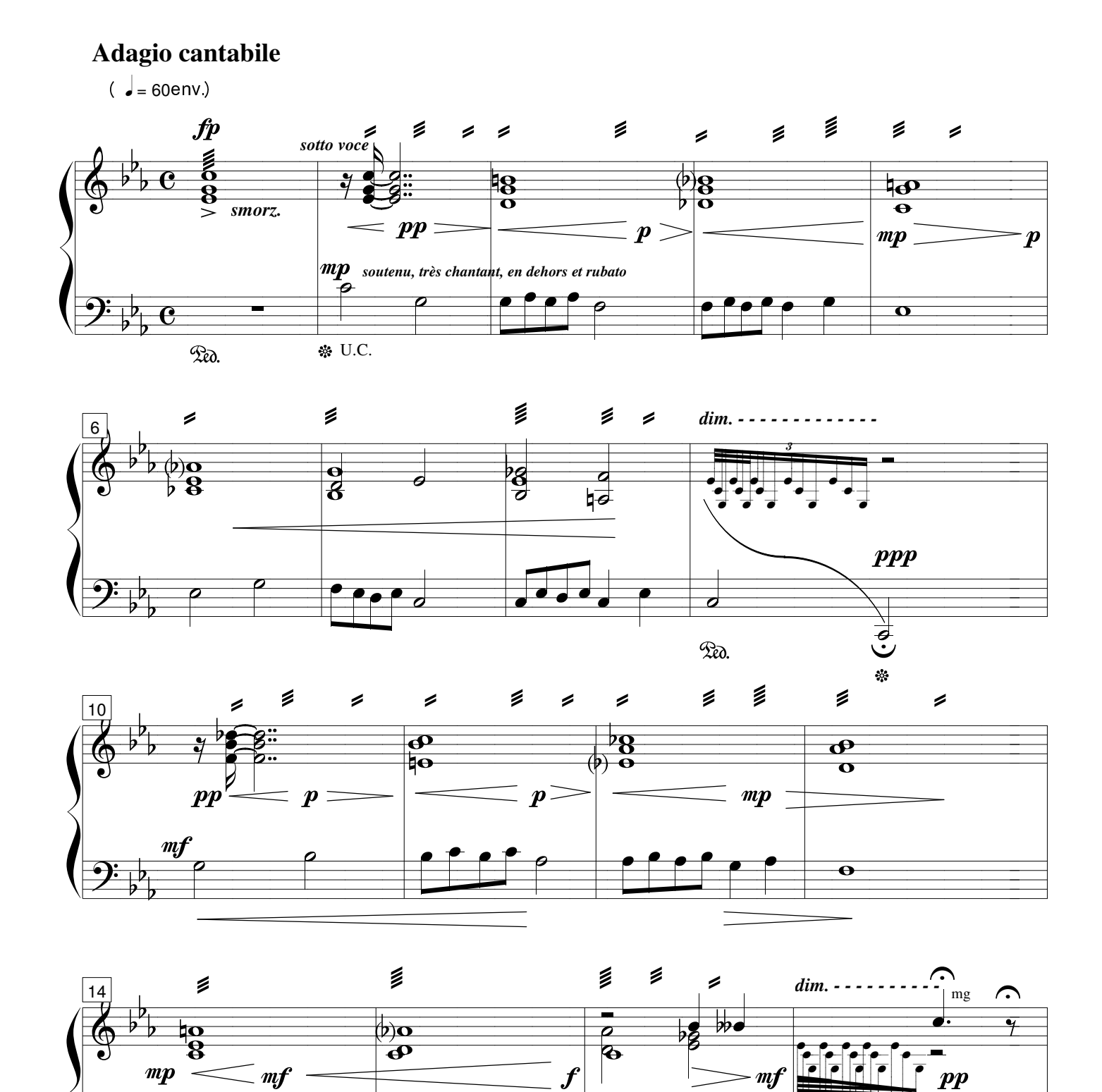

 $\overline{c}$ 

## 12

 $\overline{\boldsymbol{d}}$ 

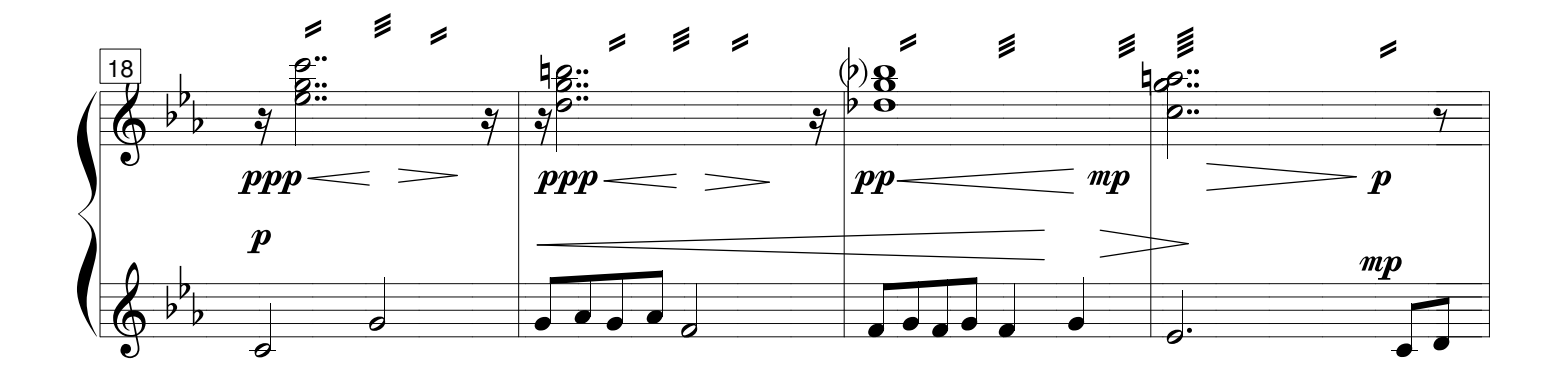

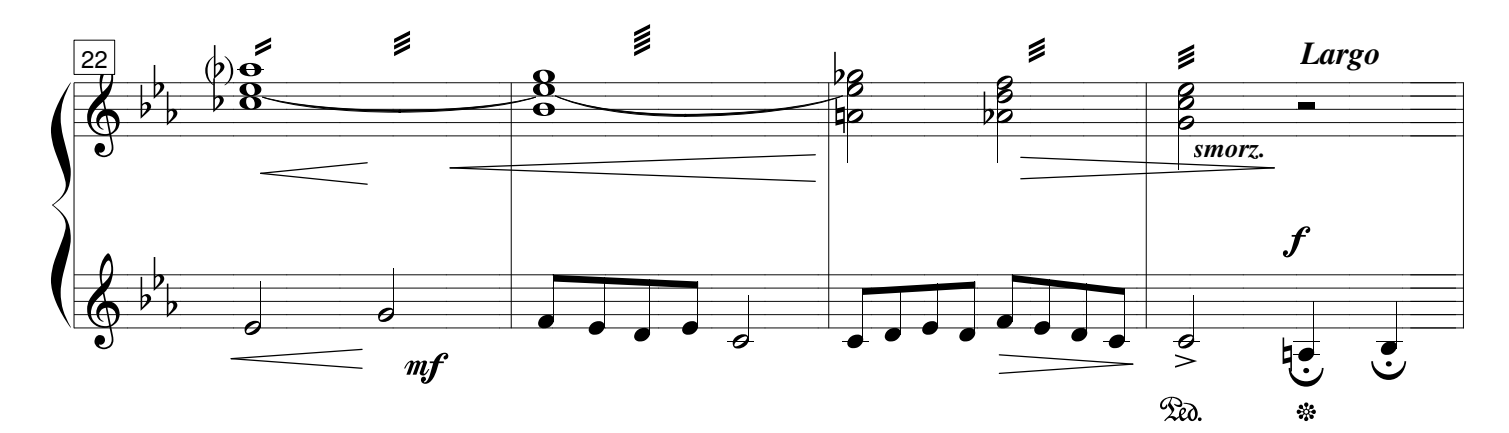

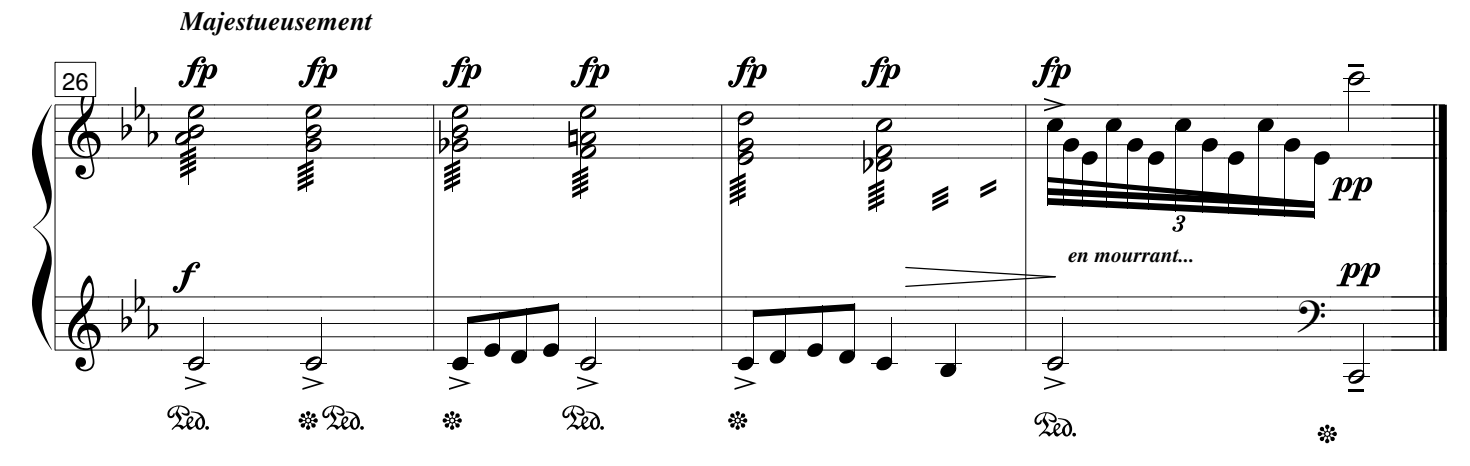

## **V - Choral**

#### 8 variations sur un thème de Katchaturian

*La pédale forte est libre et attendue mais la pièce doit être d'abord exécutée comme si elle l'était sans pédale ou à l'orgue, legato, en tenant bien chaque voix de la polyphonie sous les doigts*

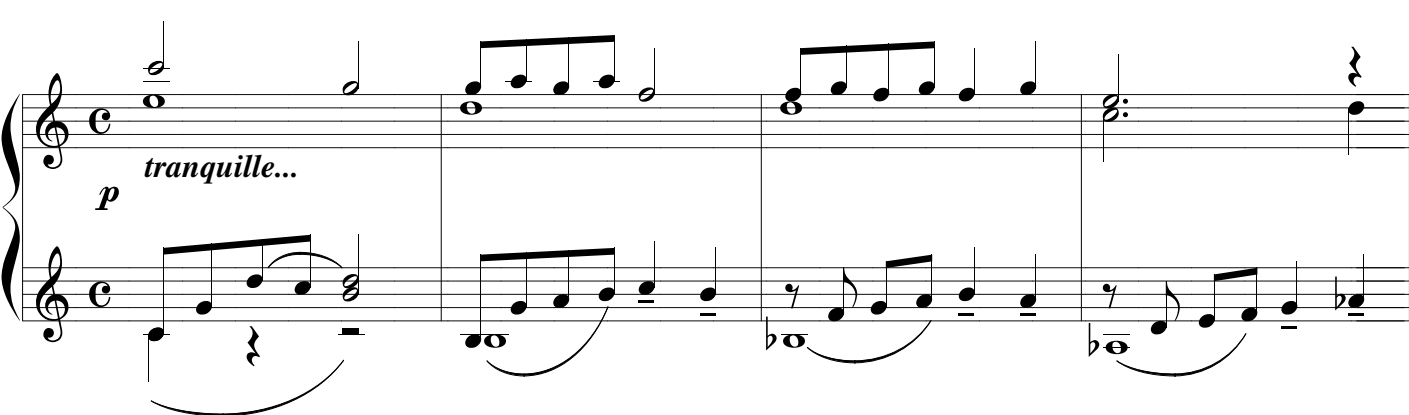

## **Andante moderato**

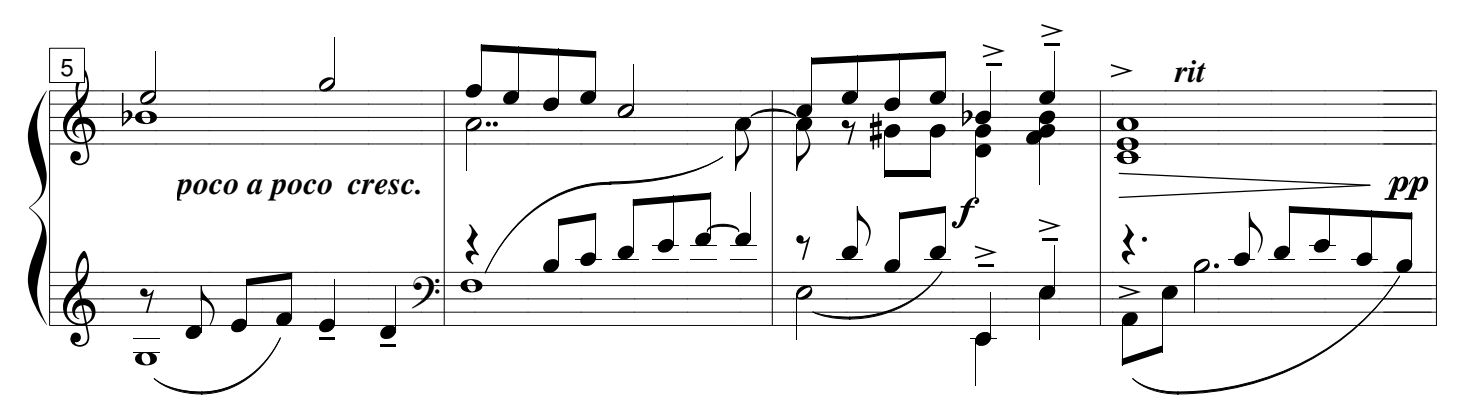

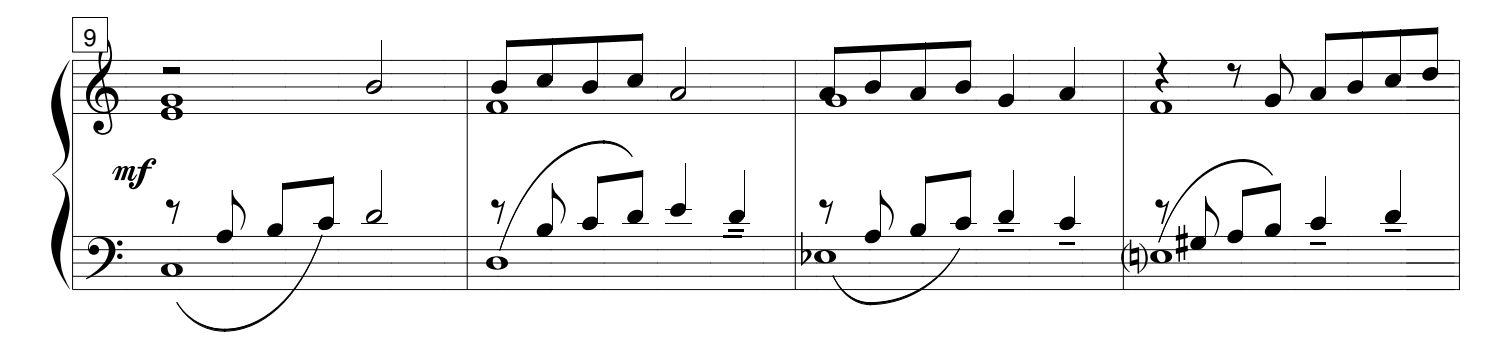

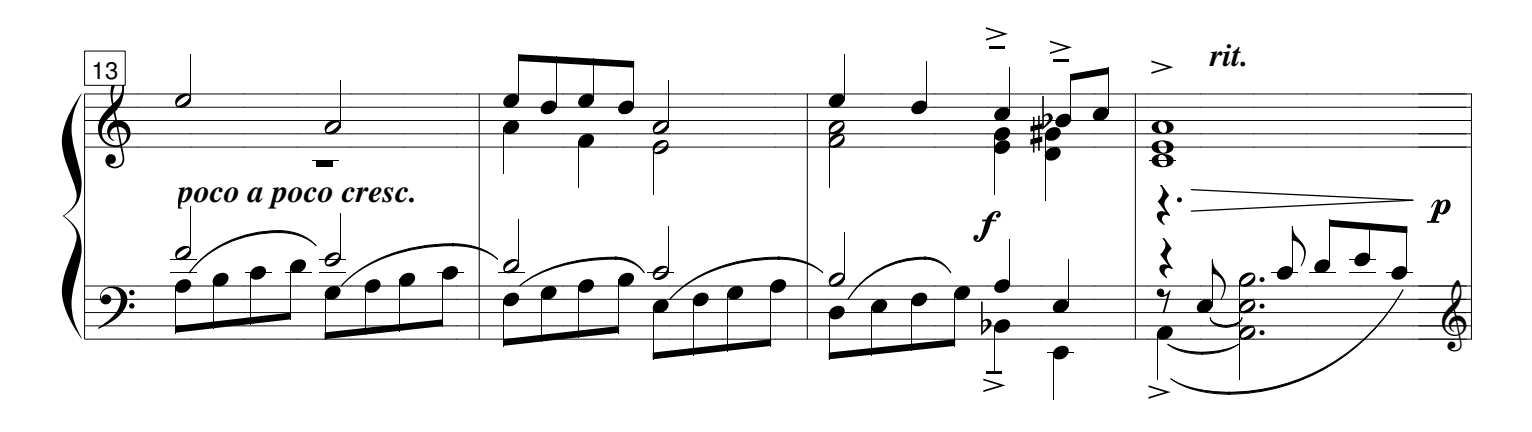

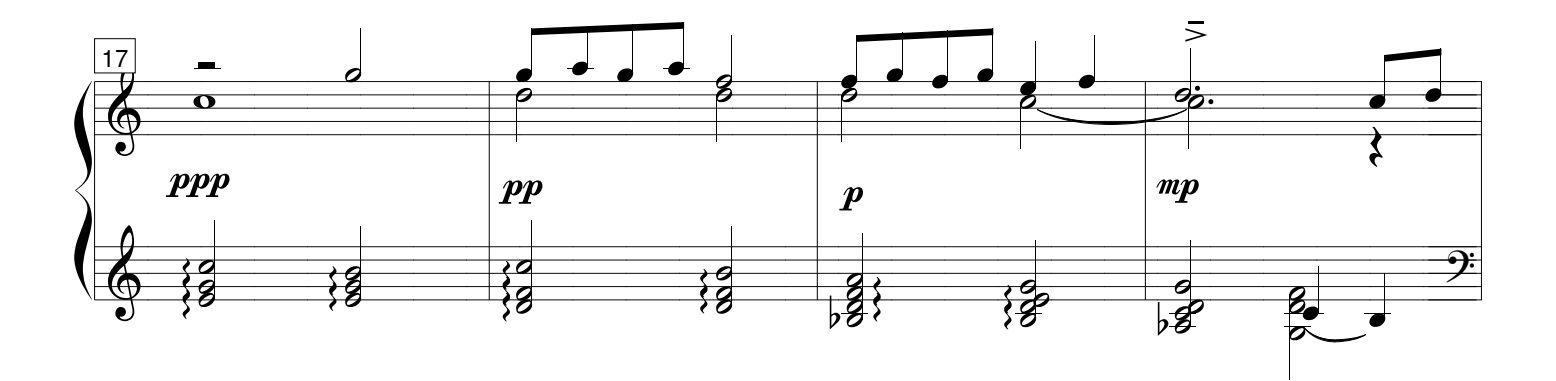

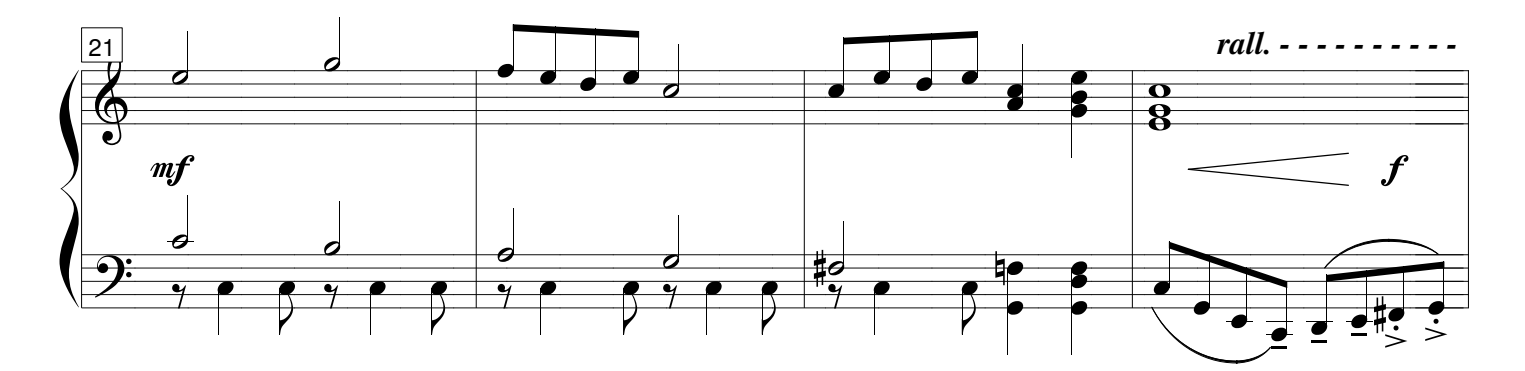

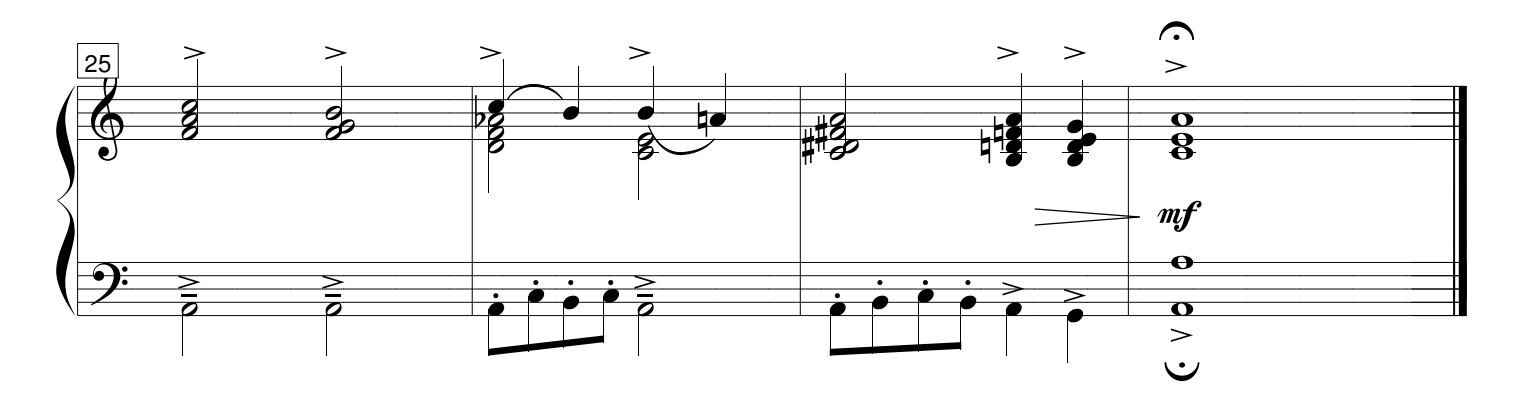

## VI - Forlane

8 variations sur un thème de Katchaturian

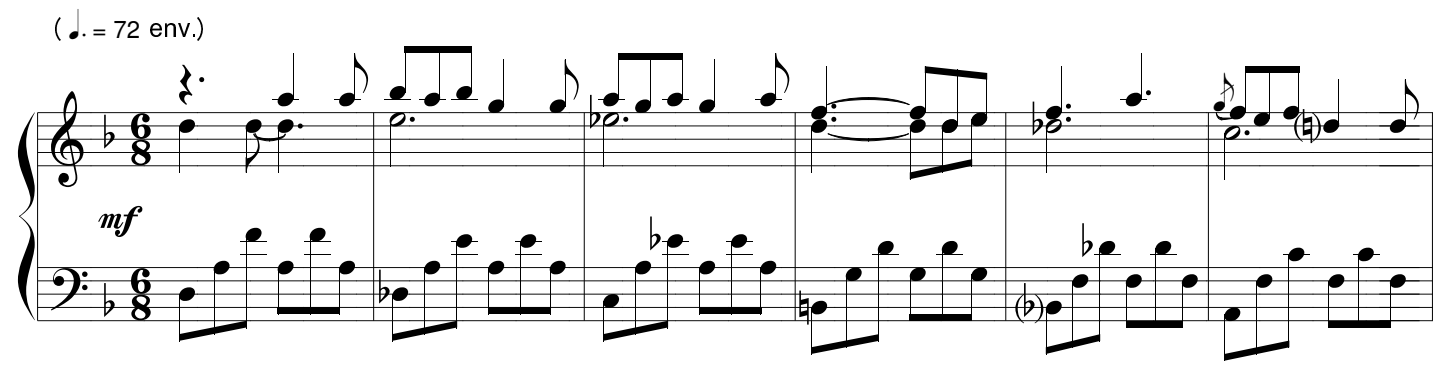

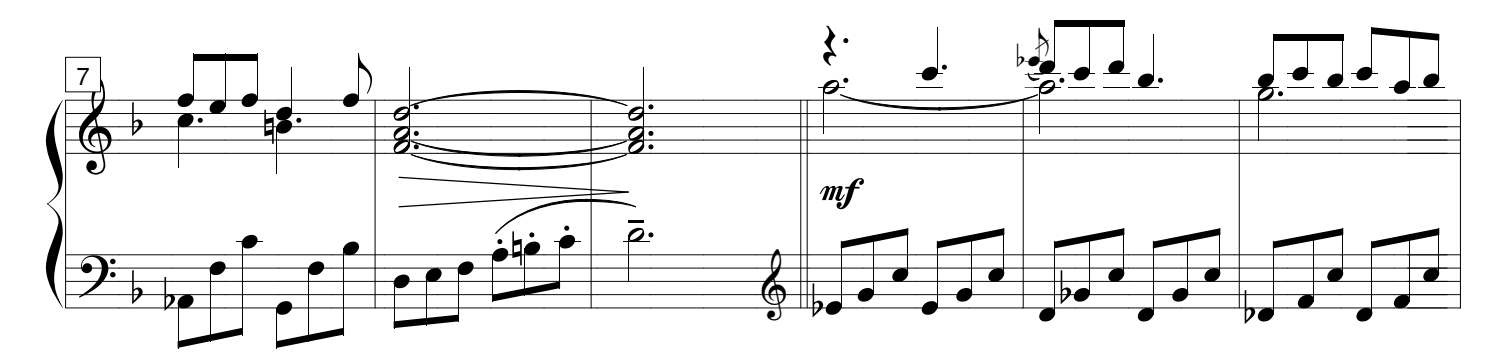

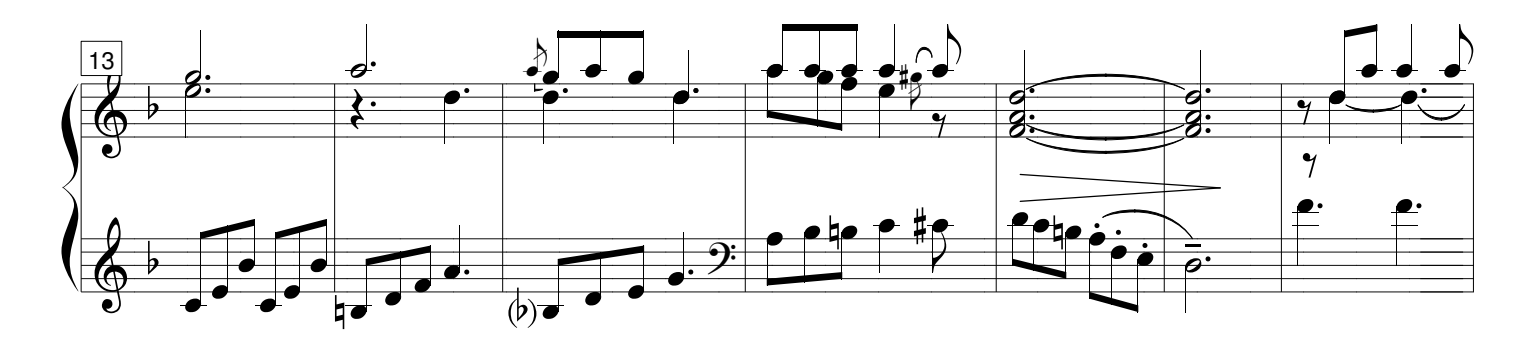

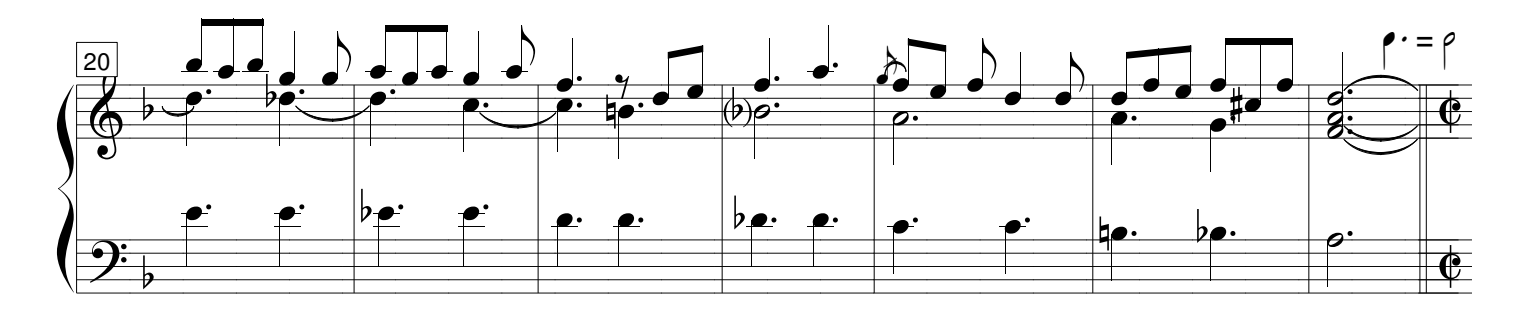

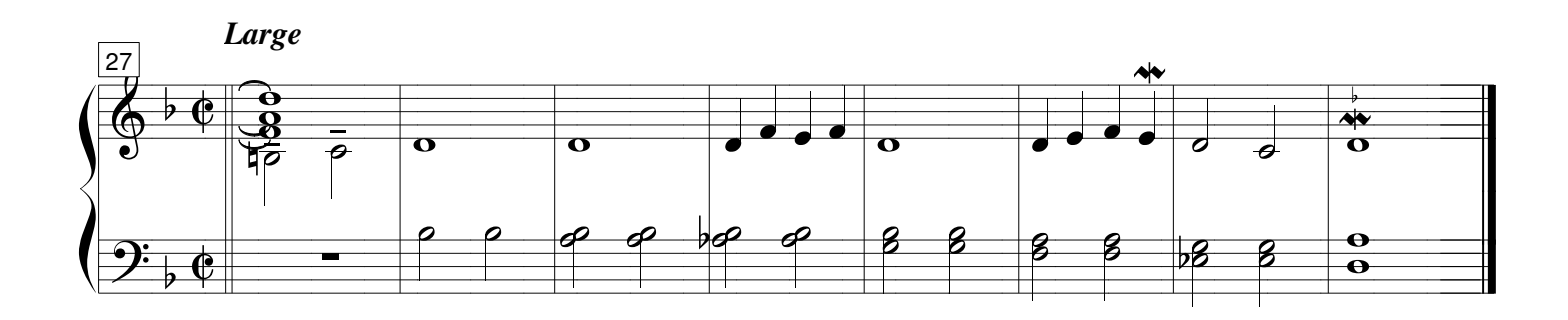

8 variations sur un thème de Katchaturian

Il peut se jouer une rythmique libre sur les accords plaqués m.g. jusqu'à la mesure 14.

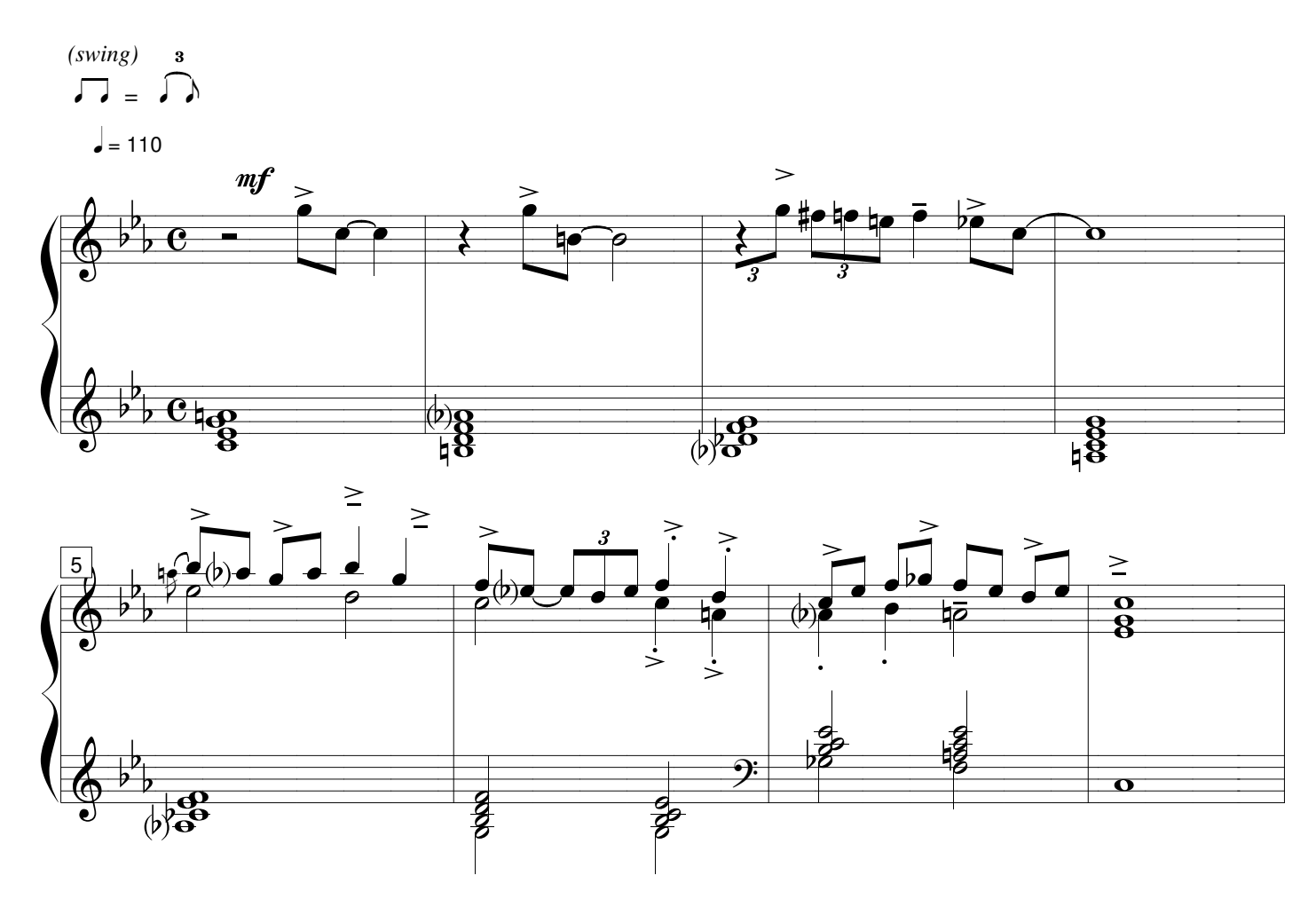

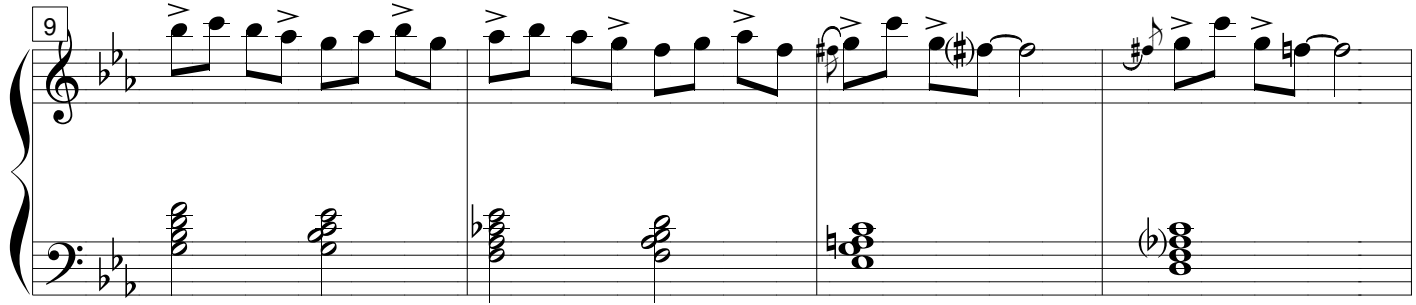

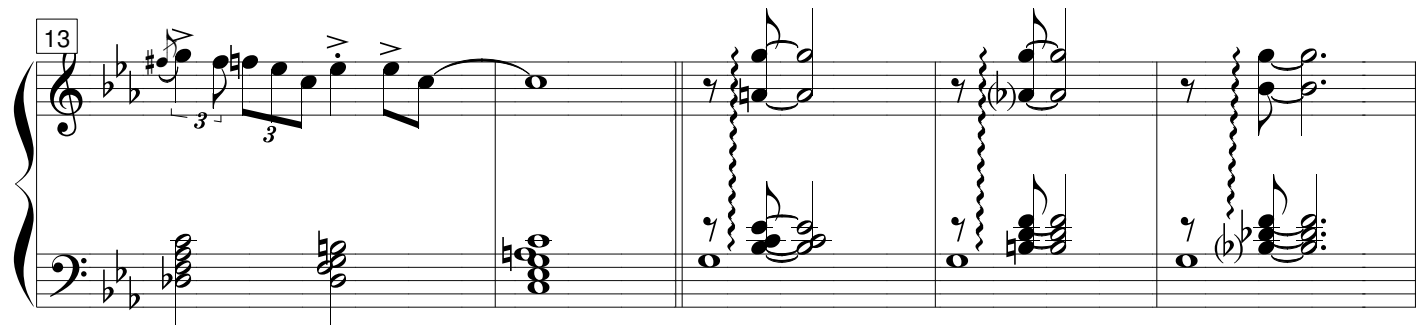

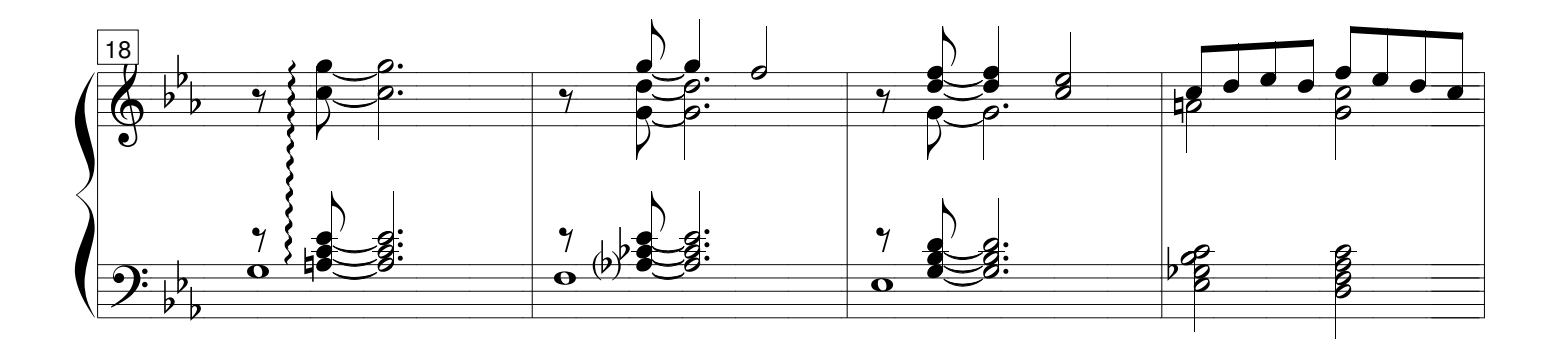

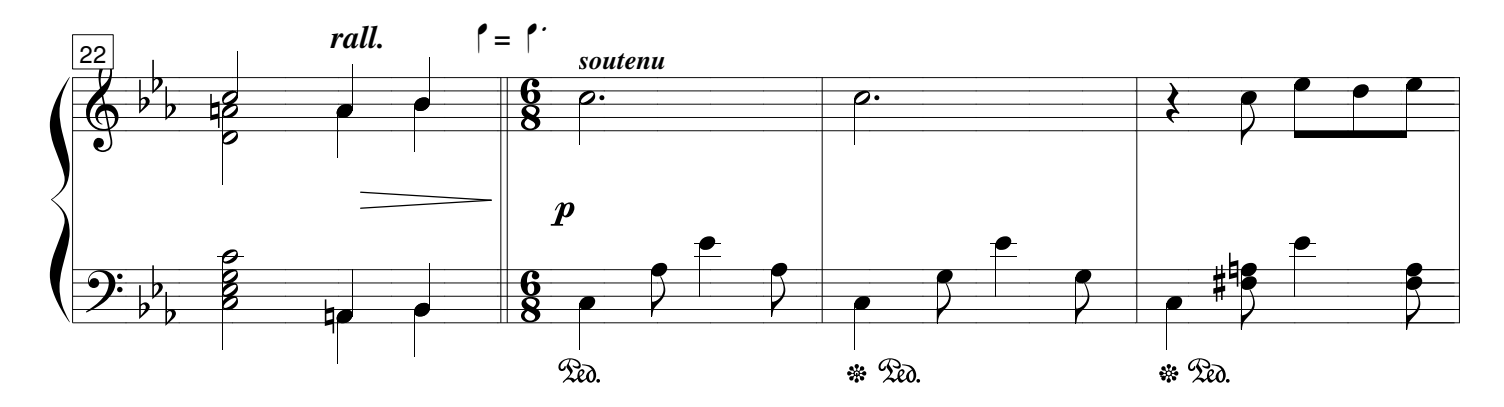

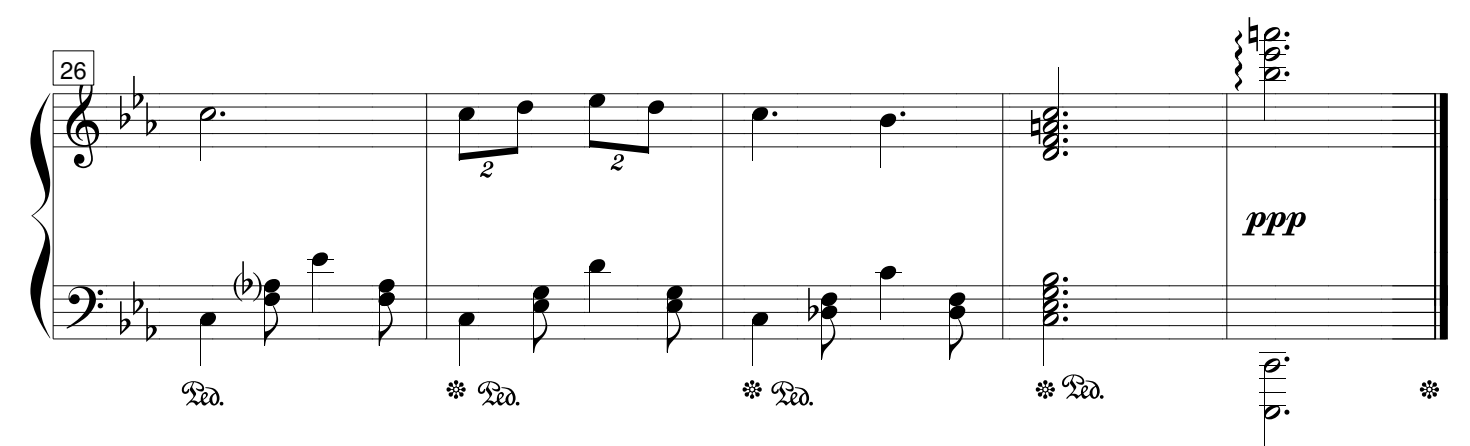

#### **Avant tout**

Il faut considérer cette partition comme un support-guide destiné à composer ou improviser votre propre variation sur le thème donné. Ce support doit être considéré comme une sorte d'exercice, avec ses contraintes et ses champs de liberté, et destiné à celles et ceux qui voudraient s'essayer à l'improvisation ou la composition, ou s'y perfectionner. Les indications et conseils donnés ici partent donc du point zéro, novice, débutant, dans la discipline. Il y aura donc un tri à faire parmi leur elles, selon votre propre maîtrise du sujet. Bien entendu, il faut avoir un niveau de FM suffisant pour écrire les notes et les rythmes qu'on entend ou souhaite.

Le pianiste rompu à l'exercice, habitué à l'harmonie ou à l'improvisation n'a pas besoin de ce support, mais rien ne l'empêche de s'en servir pour s'en inspirer. Dans l'absolu, tout peut être changé si l'on en possède la maîtrise : basse, harmonie, modes…

### **Description - légende**

La partition se présente de la manière suivante :

1) En bas, une basse et une harmonie imposées (en clé de fa) et les modes choisis qui en découlent (en clé de sol).

 $NB:$ 

- les hauteurs ne sont pas absolues mais les notes sont inscrites de manière à être circonscrites dans la portée. Tout peut donc être octavié à l'envi.

- il n'y a aucun rythme ni mesures (les barres de mesures ne sont placées là que par rapport au thème).

- Les accords ajoutés à la basse obligée sont écrits dans leur état fondamental. On peut les utiliser comme on veut (hauteur, ordre, nombres de notes)

- Les modes indiqués sont tous « en do ». On utilise bien évidemment les trois modes mineurs habituels mais aussi d'autres modes, de type « mineur » ou « majeur ».

2) Au milieu les portées vierges « piano » (clés de sol et fa) pour y inscrire votre musique.

3) En haut, le thème original, ne serait-ce que pour se situer dans l'œuvre. C'est utile aussi si l'on souhaite le moduler, le paraphraser, l'ornementer. Il est donc là à titre indicatif et de repère.

Tonalité : Nous avons choisi de garder l'armature à la clé originale pour simplifier l'exercice mais on peut tout à fait transposer dans la tonalité de votre choix. Toutefois, il sera plus prudent et pratique de l'écrire d'abord en do ; ou de transposer par écrit les portées *modes* et *basse/harmonie* proposées, ainsi que le thème.

A partir de ce support, il faudra donc faire tout le reste : choisir un style, un genre musical, une ambiance, un ou des mouvements ou tempi, des chiffres de mesures, un ou des accompagnements, une ou des mélodies, contre-chants, contrepoints, les nuances, le phrasé, les pédales, les accents, etc.… tout ceci de manière optionnelle et non exhaustive, bien entendu. Seules la basse et l'harmonie sont imposées.

## **Mode d'emploi**

#### 1) Choisir vos clés et votre mesure

- choisir vos clés en fonction des tessitures de jeu de chaque main. Bien entendu, ça peut changer par la suite selon les nécessités, comme on peut l'observer dans d'autres variations.

- Choisir votre mesure : il n'y a aucune mesure d'indiquée mais le thème cité est en 4/4. Vous pouvez, comme dans les variations 1, 2 et 6, choisir la mesure de votre choix. Cette mesure peut bien sûr également changer en cours de morceau, comme dans la variation 6.

#### 2) Les sections

Elles sont indiquées en lettres majuscules encadrées au-dessus des systèmes. Il y a trois parties égales de 8 mesures chacune (A, B, A') et une coda de 5 mesures indiquée par le signe conventionnel, ainsi que 2 mesures d'introduction : c'est la structure du thème original de Katchaturian. Chaque grande section est divisée en deux carrures de 4 mesures. La structure d'un morceau permet de construire l'architecture du discours musical, d'en définir les grandes articulations (cadences).

Il y a deux mesures d'introduction indiquées mais vous pouvez ne pas jouer d'introduction (comme dans les variations 5, 6 et 7) ou au contraire ajouter autant de mesures que vous souhaitez à celle-ci. Egalement, des mesures finales peuvent être ajoutées selon votre appréciation.

3) Le titre : il vient en dernier, en général.

#### 4) De la basse

La basse est indiquée en rondes au début de chaque mesure, ou en blanches lorsqu'il y en a deux par mesure, parfois en noires lors de cadences. Elle procède par mouvements chromatique et conjoint. Elle est imposée. Elle peut être octaviée.

#### 5) De l'harmonie

Nous avons choisi de présenter les deux notations : grille d'accords et notation conventionnelle. Nous avons exclu le chiffrage classique que peu de gens maîtrisent. Nous n'avons pas indiqué la basse pour les chiffrages de la grille, et les accords en notation conventionnelle sont écrits à l'état fondamental.

Rappelons que, pour la basse comme pour les accords, les hauteurs ne sont pas absolues. On peut les prendre dans n'importe quelle tessiture.

Les accords sont indiqués à l'état fondamental en blanches sans hampe (« petites rondes »), après la ronde ou au-dessus de la basse en blanches pour les mesures comprenant deux accords, ou encore en noires sans hampe au-dessus des basses en noires (mesure 17).

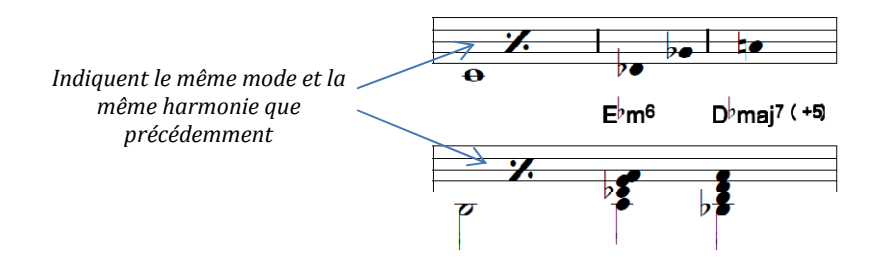

#### 6) Des modes

A chaque nouvelle mesure, on revient aux hauteurs naturelles du mode indiqué par l'armure à la clé (do « mineur naturel » ou « mode de la sur do », ou encore « mineur mélodique descendant »), selon la règle habituelle des altérations accidentelles. Nous n'utilisons donc qu'exceptionnellement les altérations/de précaution, et principalement pour les notes non concernées par les bémols à la clé.

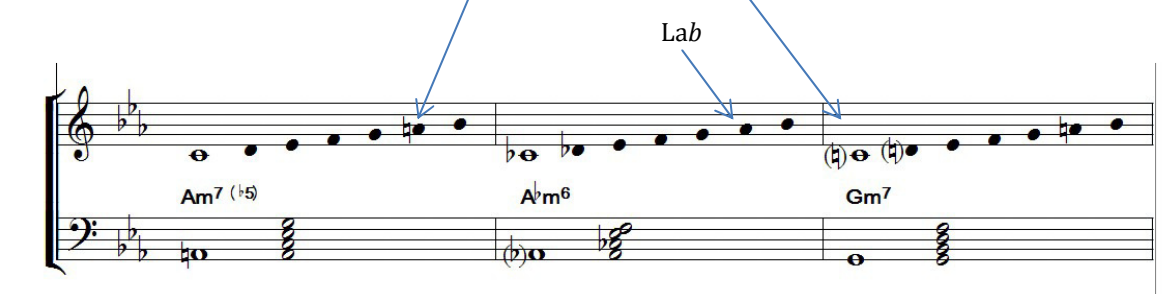

Lorsqu'il y a deux modes successifs dans une mesure, nous n'indiquons pour le deuxième que les notes qui changent par rapport au précédent (fig. a).

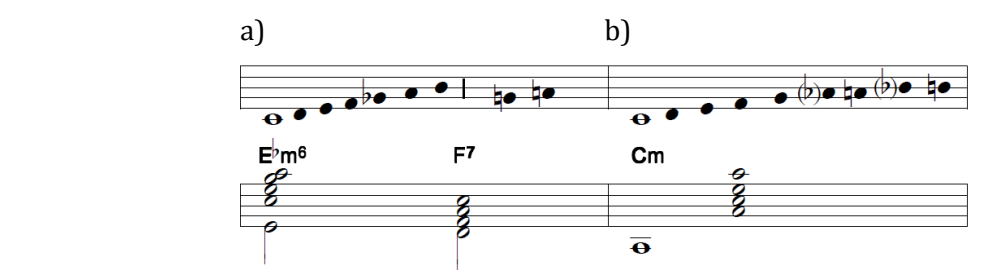

Lorsque qu'un chromatisme apparaît, cela signifie qu'il y a de 2 à 4 modes possibles (fig. b) :

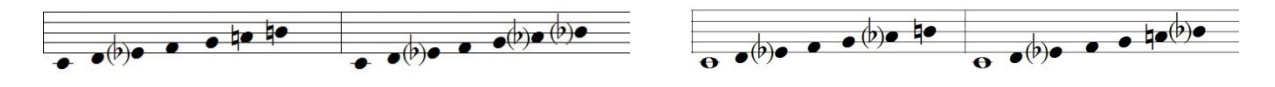

On peut bien entendu utiliser le chromatisme tel quel.

### **Pistes et conseils méthodologiques**

Ici sont recensées quelques pistes méthodologiques dans lesquelles piocher selon vos besoins.

- Observez bien et analysez autant que vous le pouvez le thème original : la structure, les carrures, les cadences, son accompagnement, sa mélodie, comment elle est articulée, les motifs thématiques, les répétions, les mouvements, les nuances, etc. Vous pouvez ensuite retenir certains de ces éléments pour vous en inspirer.

- Quels sont les matériaux sur lesquels vous allez opérer des variations ? Est-ce plutôt la mélodie ? L'accompagnement ? La mesure ? Le rythme ? Le mouvement ? Autre ? Tout ça à la fois ?

- Penser à un style, un genre, un caractère (mélodie accompagnée, contrepoint, homorythmique, à quatre voix, … / danse, classique, jazz, … / triste, ludique, contrasté, …)

En bref, trouver une « intention musicale ». Vous avez pas mal d'exemples à observer dans les précédentes variations. Si vous n'avez pas d'idée pour le moment ou si rien ne vient, pas de panique ! Lancez-vous dans les exercices pratiques suivants : l'appétit vient en mangeant.

- Pour vous imprégner de la mélodie, de l'harmonie et des modes, jouez la basse et les accords plaqués, sans rythme, à la m.g. et montez et descendez l'échelle modale correspondante à la m.d. Eventuellement à l'inverse aussi. Cela vous donnera peut-être déjà des idées mélodiques.

- Pensez à un style de jeu ou d'accompagnement en adéquation avec le style, le genre, le caractère choisis : accords plaqués, arpégés, pompes (alternance basse/accords), contrepoint, écriture chorale ou « homophonique » (verticale), homorythmies, polyrythmies, 2 pour 3 ou 3 pour 2, etc.

Une façon simple d'opérer une variation à partir de la mélodie d'origine sur un accompagnement que vous aurez déjà esquissé ou simplement les accords arpégés ou plaqués :

1/ On joue la mélodie mais en l'ornementant (trilles, mordants, broderies…) ou/et en y ajoutant des notes étrangères (appogiatures, retards, anticipée, notes de passages, chromatismes…)

2/ On joue la mélodie en gardant les notes mais en changeant le rythme (on peut répéter une note : par exemple deux noires au lieu d'une blanche).

3/ On joue la mélodie en gardant le rythme mais en changeant les notes par n'importe quelle autre note du mode.

4/ on fait un mix des points 1, 2 et 3.

Lorsque vous trouvez des formules intéressantes ou qui vous plaisent, notez-le. A défaut de les conserver, cela donne des idées et ouvre des portes.

Pensez aux nuances, aux indications de pédale, au tempi, aux phrasés, aux mouvements…

N'oubliez pas que de composer consiste à faire des choix, parfois cornéliens entre plusieurs possibilités, directions, logiques ; et chaque choix est un renoncement. Une composition réussie est le fruit de choix conscients, justifiés, délibérés, parfois même arbitraires.

Bon courage, bonne créativité et bon amusement !

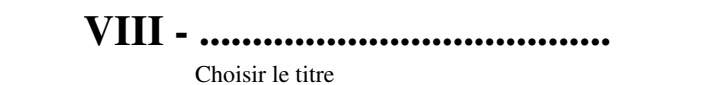

8 variations sur un thème de katchaturian Choisir son mouvement ou tempo : \_ Thèma Choisir sa mesure Piano Modes <u>'/.</u>  $\overline{\bullet}$  $\frac{1}{2}$  $\overline{\bullet}$  $\overline{\mathbf{e}}$  $\text{Cm}^6$ Basse, Harmonie <u>'</u>  $\overline{\mathbf{o}}$  $/\!/$  ${\bf A}$ 3  $\bullet$  (b)o **'/**  $\bullet$ (p) $\bullet$  Ho  $\overline{\bullet}$  $\frac{1}{\mathbf{e}^{\mathbf{p}}}$  $\bullet$  $\overline{\bullet}$  $B^{\flat}m^{6}$  $\text{Cm}^6$ Bdim<sup>7</sup> 88 g <u>'/ </u>  $\phi$ o  $\frac{1}{4}$ 

(Ve degré sans fondamentale : G7b9)

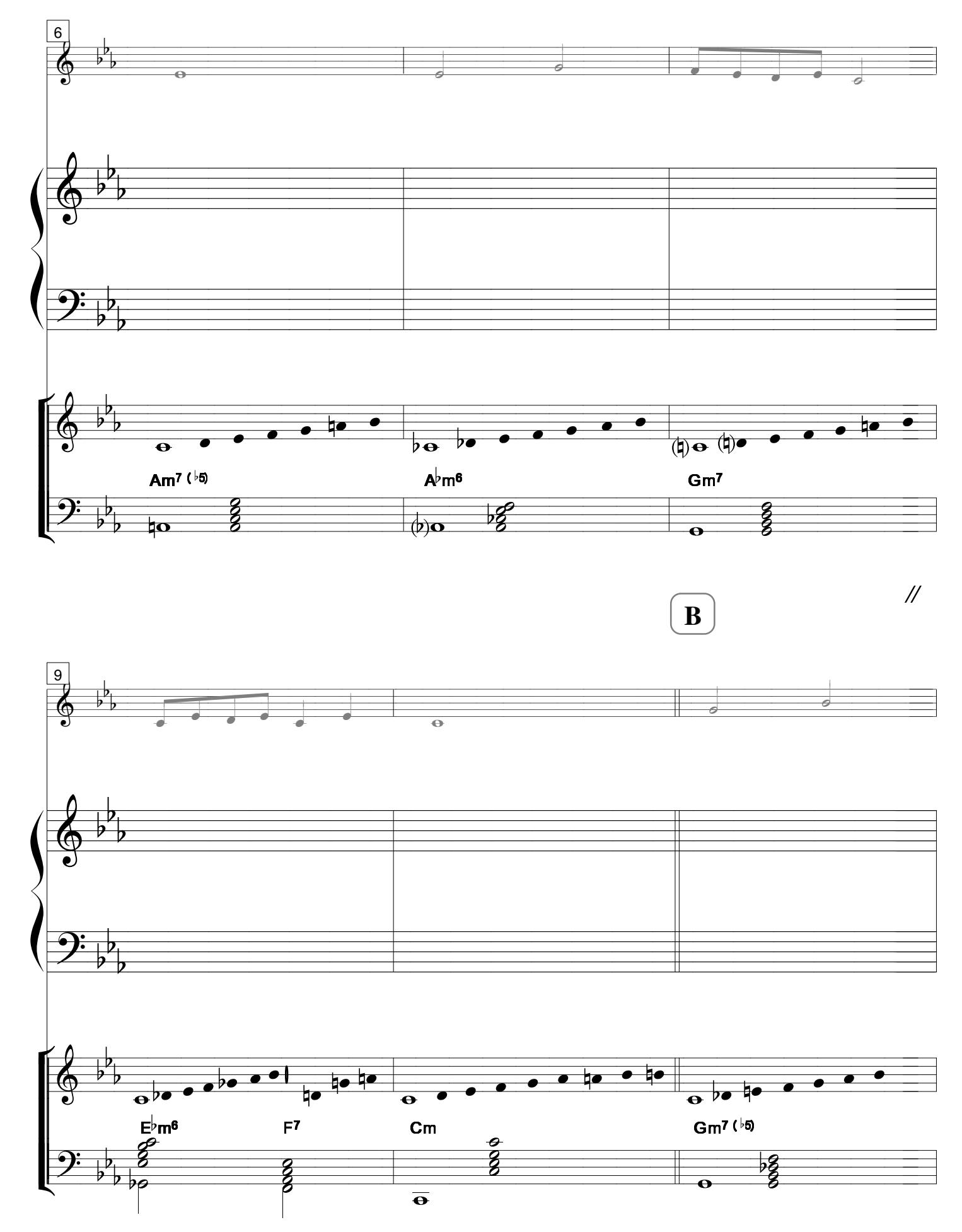

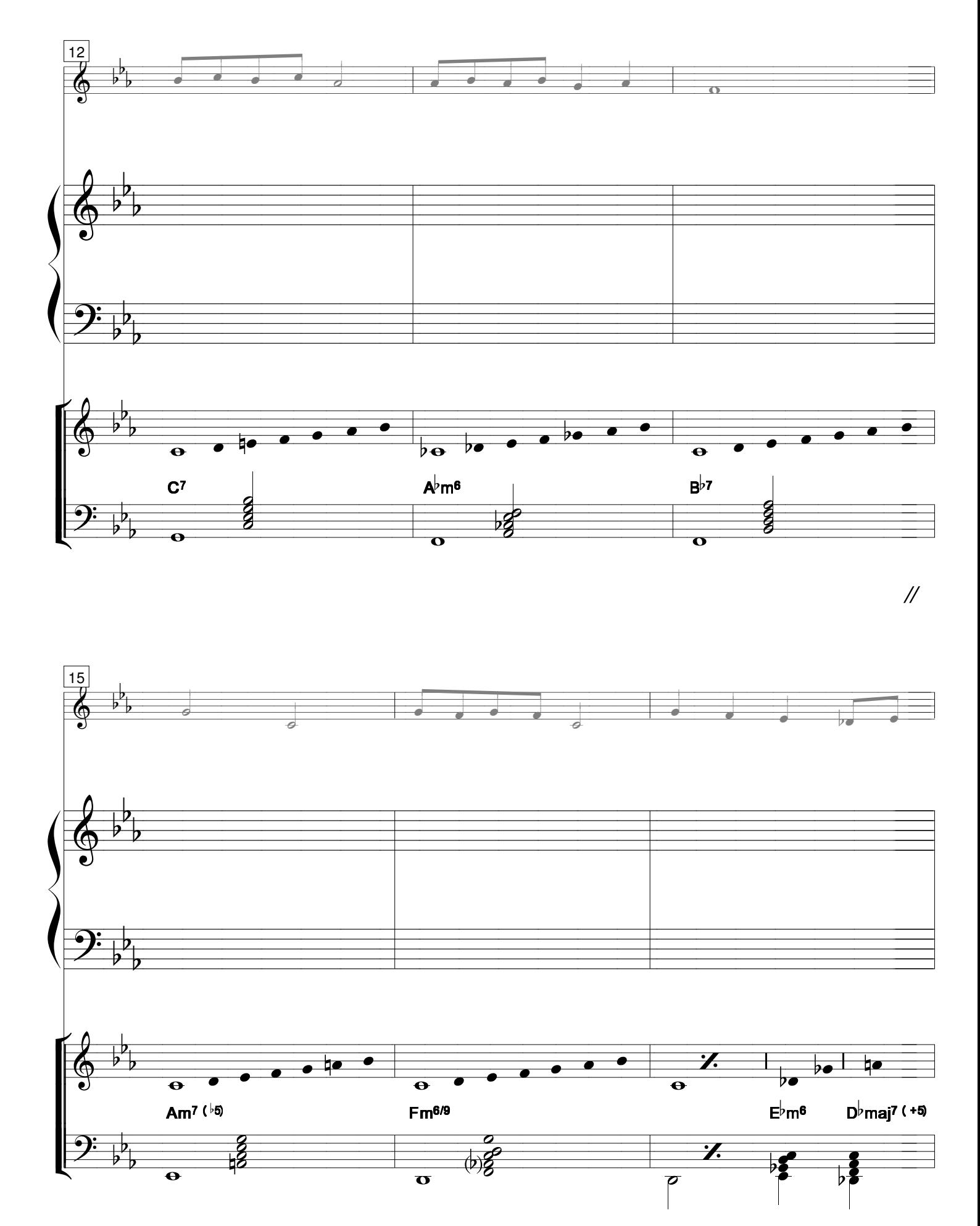

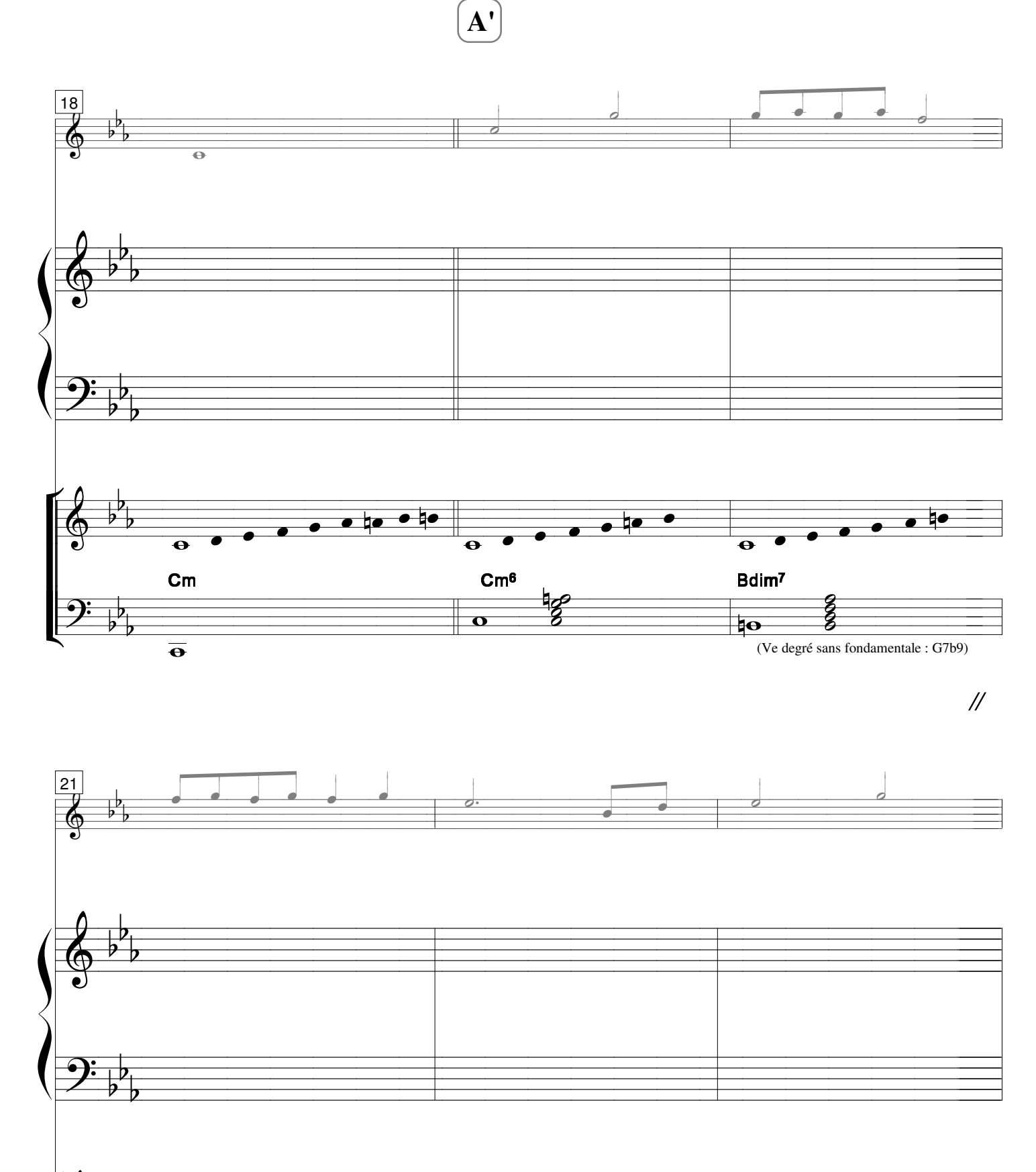

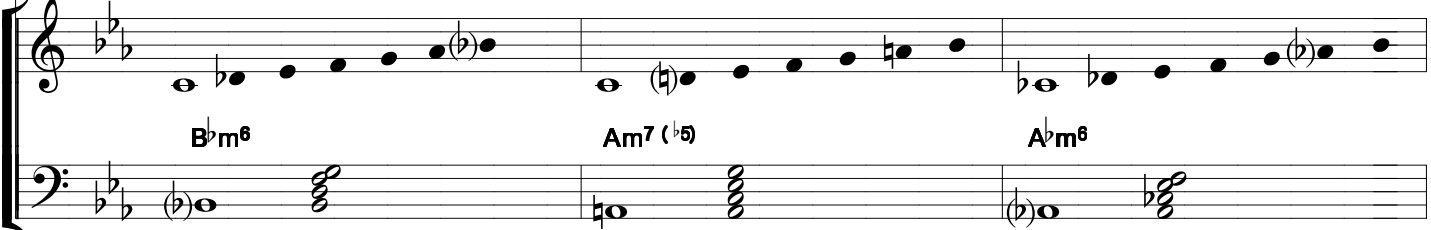

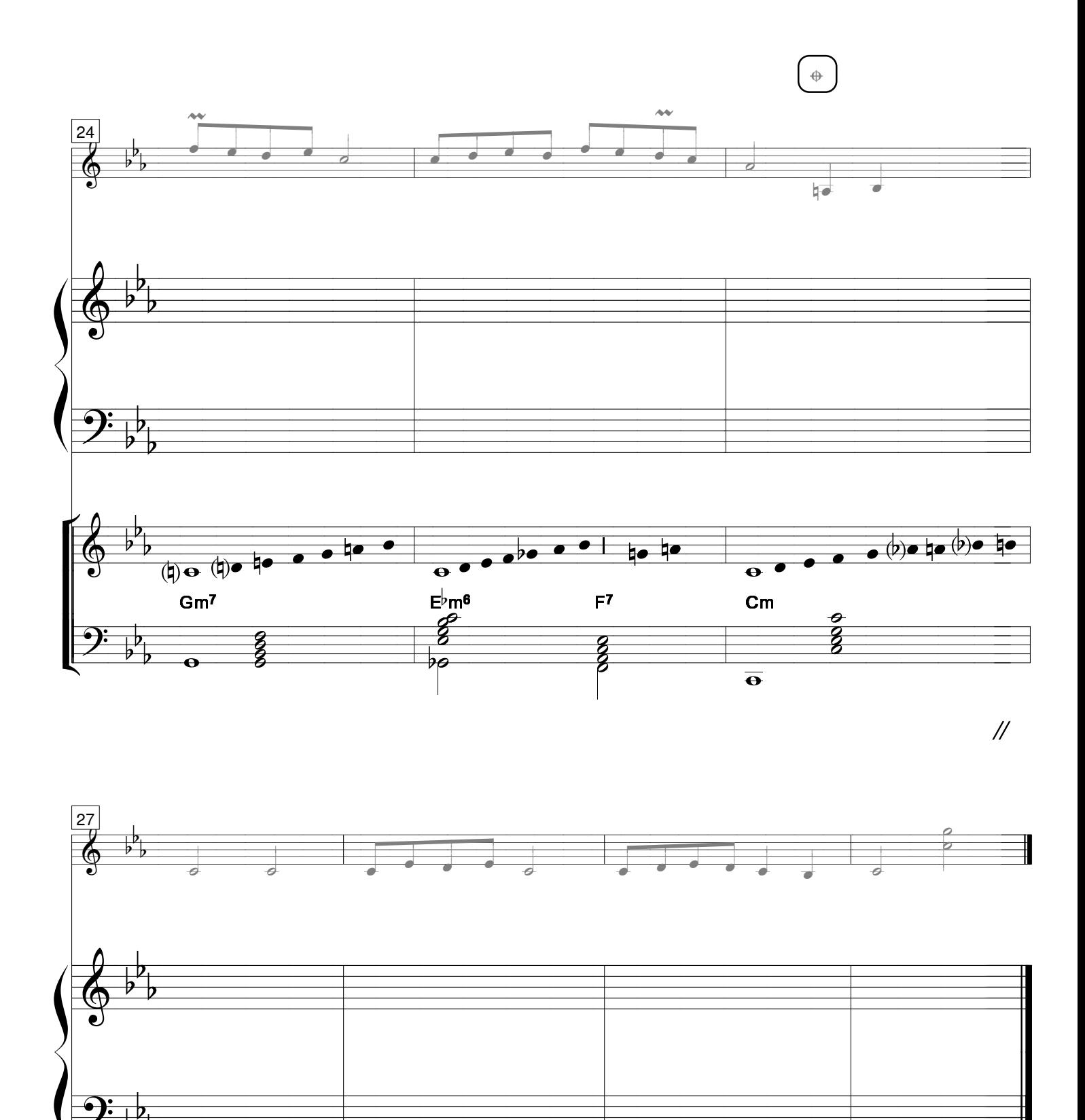

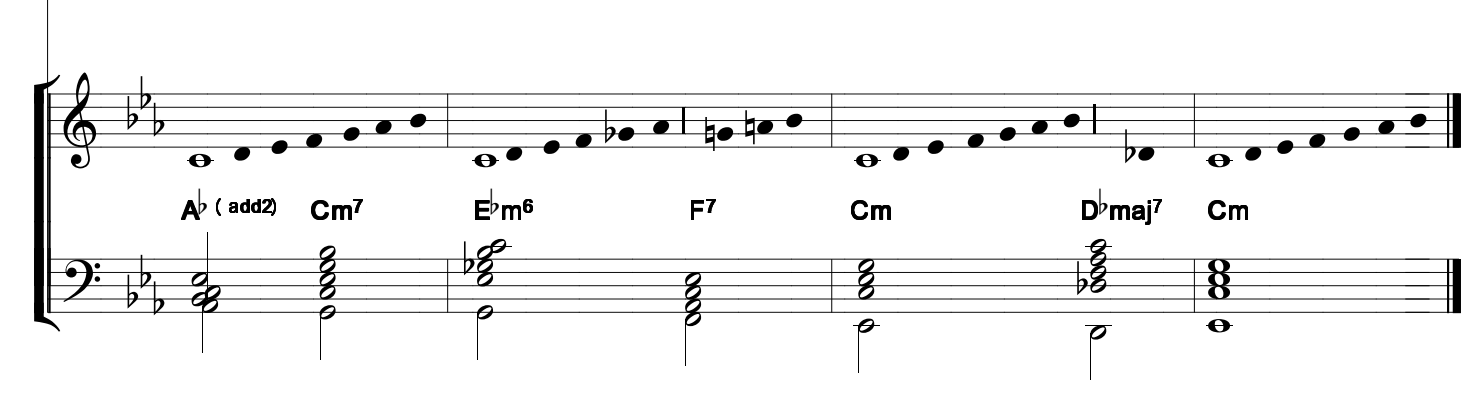

Découvrez mes autres compositions sur

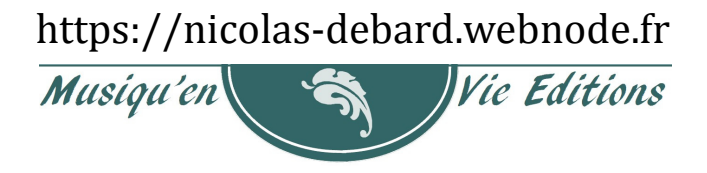

Découvrez mes autres compositions sur

https://nicolas-debard.webnode.fr 

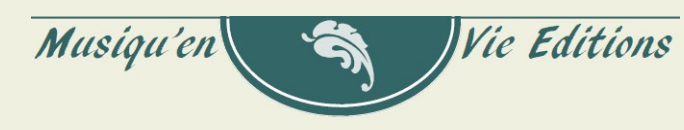

Découvrez mes autres compositions sur

https://nicolas-debard.webnode.fr

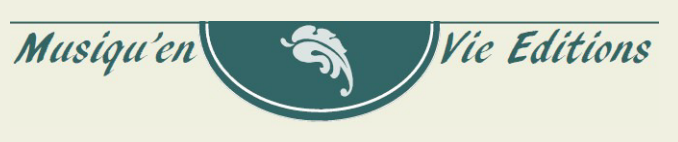

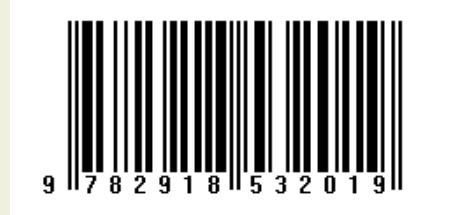